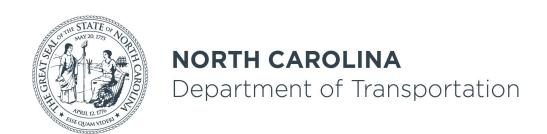

### The MPO-specific version of this training.

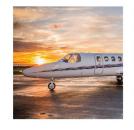

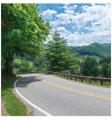

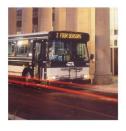

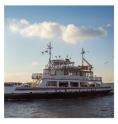

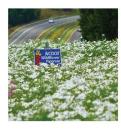

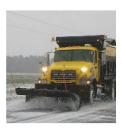

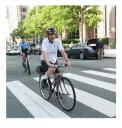

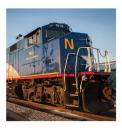

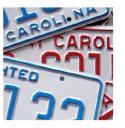

# Review of Procurement, Invoicing, PWP's, and 2 CFR 200 for MPO's.

Daryl Vreeland

January, 2023

**Transportation Planning Division** 

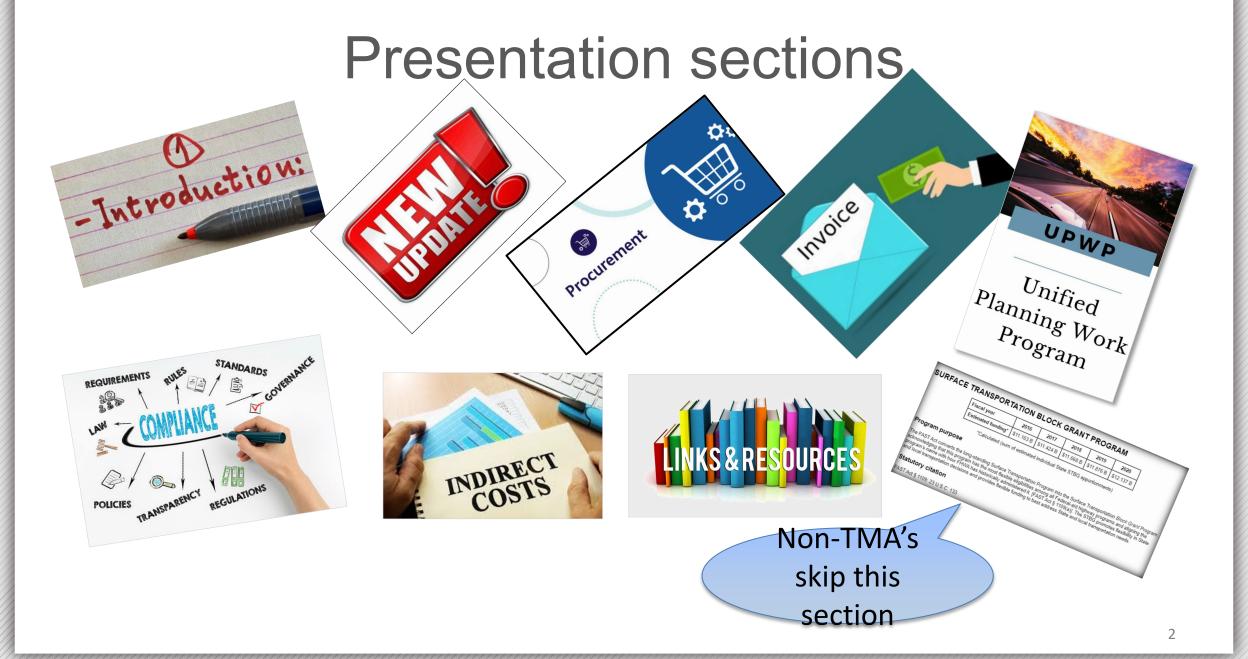

### Intro note

This presentation focuses on MPO-specific items.

- MPO's < 200k population can ignore the section detailing STBG-DA funds.
  - DA funds are only available to MPO's over 200k in population.

 For more info, please refer to the <u>MPO administration</u> documents.

### Objectives

- To provide guidance, education, support, and direction to ensure non-federal entities (LPA's of MPO's) follow applicable requirements and guidelines
- To expedite reimbursements to non-federal entities
- To ensure reimbursements are documented properly to withstand third-party scrutiny. (i.e. audits)
- To achieve consistency among recipients of federal funds.

### Purpose

Provide review and resources (links) for MPO use in:

- Procurement
- Invoicing
- PWP
- Indirect cost
- For applicable MPO's: STBG-DA

### Big Picture

- Those receiving Federal funds are responsible for following state and federal regulations.
- Keep records for longer than you think.
- Audits occur years after you've finished a study/project.
- Regulations define Improper payment as: (click to go to reg)
  - "...any payment where insufficient or lack of documentation prevents a reviewer from discerning whether a payment was proper".
- Remember to properly document.
  - If auditor discovers improper payment, LPA must pay that back to NCDOT.

### IIJA/BIL PL set-aside funds

- New Metro Planning set-aside for Increasing Safe & Accessible Transportation Options.
- New PL funds under federal program code Y410
  - A <u>different</u> federal program code from "traditional" PL funds
- PWP (more info in PWP section of presentation)
  - Separate line item identifying the funds
  - Specific description of work
- Invoice These funds have a separate WBS #
  - —needs separate accounting + separate description of work
    - More info in the invoice section of this presentation

### What is 2 CFR 200?

- 2 CFR 200 (Updated sections to 2 CFR 200)
  - UNIFORM ADMINISTRATIVE REQUIREMENTS, COST PRINCIPLES, AND AUDIT REQUIREMENTS FOR FEDERAL AWARDS
  - Formerly:
    - 44 CFR PART 13
    - 2 CFR 225 Cost Principles for State and Locals
    - OMB Circulars A-87, A-102, A-133
    - Federal Program Guidelines

### Update to 2 CFR 200

- Amended August 13, 2020.
- Amendment is published in <u>Federal Register</u>

### Among the updated sections...

- 200.318 General procurement standards
  - The non-Federal entity must have and use documented procurement procedures, consistent with State, local, and tribal laws and regulations and the standards of this section,

• 200.320 Methods of procurement to be followed

### Among the updated, part 2

200.215 – Never contract with the enemy

- 200.216 Prohibition on certain telecommunications and video surveillance services or equipment
  - telecommunications equipment produced by Huawei
     Technologies Company or ZTE Corporation (or any subsidiary or affiliate of such entities)

### Among the updated, part 3

- 200.322 Domestic preferences for procurements
  - (a) As appropriate and to the extent consistent with law, the non-Federal entity should, to the greatest extent practicable under a Federal award, provide a preference for the purchase, acquisition, or use of goods, products, or materials produced in the United States
- 200.414 Indirect (F&A) costs

### FHWA guidance regarding this update

 Awaiting additional FHWA-specific guidance regarding the August 13, 2020 update to 2 CFR 200.

### PROCUREMENT

#### **Definition:**

 LPA = Lead Planning Agency = The City, Town, County, or other agency that provides MPO staff as outlined in the MPO's Memorandum of Understanding

### MPO process to hire a consultant

- This presentation is a brief overview.
- The fully detailed process can be found in <u>TPD's</u> procurement process for <u>MPO's</u>
- Review the <u>procurement walk-through</u>

• "If one of the MPO's member agencies is carrying out the work, it is the responsibility of the LPA to ensure this process is followed"

### If non-LPA will procure work

Best practice: <u>Have an interlocal agreement</u> between LPA and Town/non-LPA member organization

- Establishes reimbursement protocol (between LPA and Town), and
- Clarifies legal responsibilities
- Review the <u>procurement walk-through</u>
- Email your TPD coordinator if you have further questions.

### Non-LPA-led work -- payment flows

- Town(non-LPA) pays 100% (\$100k) of study cost
  - (let's assume 80%/20% for this example)
- Town would request/invoice 80% (\$80k) reimbursement from LPA quarterly (or monthly, etc).
- LPA pays Town the 80% (\$80k) reimbursement.
- LPA invoices NCDOT for that 80% (\$80k) amount paid to the Town in the regular quarterly invoice.
  - Be sure not to reduce amount requested by another 80%.
    - You want the full 80% (\$80k) back, not 80% of the 80% (\$64k) requested.

### How to invoice non-LPA amounts

| Detail of Expenditures |                       |              |                |             |                                            |                        |              |               | 7                 |
|------------------------|-----------------------|--------------|----------------|-------------|--------------------------------------------|------------------------|--------------|---------------|-------------------|
|                        |                       |              |                | Staff       | Professional                               | Supplies,<br>Training, | Expenditures | 80%           |                   |
|                        | PL104 budget for FYxx |              |                | Salaries    | Services                                   | Advertising            | 2nd qtr FYxx | reimbursement | ]                 |
| TASK                   | 20% (80%) Total       |              | 2nd Quarter    |             |                                            |                        | 2            |               |                   |
| II-A-1                 | \$12,000.00           |              | \$60,000.00    |             |                                            | \$5,000.00             | \$6,379.97   | \$5,103.98    | 1                 |
| II-A-2                 | \$3,000.00            |              | \$15,000.00    |             |                                            |                        | \$0.00       | \$0.00        | 1                 |
| II-A-3                 | \$30,000.00           |              | \$150,000.00   |             |                                            |                        | \$0.00       | \$0.00        | 1                 |
| II-B-1                 | \$3,000.00            | \$12,000.00  | \$15,000.00    | \$173.15    |                                            |                        | \$173.15     | \$138.52      |                   |
| II-B-2                 | \$19,000.00           | \$76,000.00  | \$95,000.00    | \$4,510.90  |                                            |                        | \$4,510.90   | \$3,608.72    |                   |
| II-B-3                 | \$11,000.00           | \$44,000.00  | \$55,000.00    |             |                                            |                        | \$0.00       | \$0.00 /I DA  | paid Town of abc  |
| III-A-1                | \$5,000.00            | \$20,000.00  | \$25,000.00    | \$827.98    |                                            |                        | \$827.98     | LLPA          | paid lowil of abc |
| III-A-2                | \$7,000.00            | \$28,000.00  | \$35,000.00    |             |                                            |                        | \$0.00       | ع ماه         | 30% of the Town's |
| III-B-1                | \$6,000.00            | \$24,000.00  | \$30,000.00    | \$5,612.10  |                                            |                        | \$5,612.10   | the a         | 50% of the fown's |
| III-B-2                | \$6,000.00            | \$24,000.00  | \$30,000.00    |             |                                            |                        | \$0.00       |               |                   |
| III-B-3                | \$5,000.00            | \$20,000.00  | \$25,000.00    | \$883.17    | V                                          |                        | \$883.17     | \$70b. app    | roved expenses)   |
| III-C-1                | \$2,000.00            | \$8,000.00   | \$10,000.00    |             |                                            |                        | \$0.00       | \$0.00        |                   |
| III-C-2                | \$2,000.00            | \$8,000.00   | \$10,000.00    |             |                                            |                        | \$0.00       | \$0.00        |                   |
| III-C-3                | \$0.00                | \$0.00       | \$0.00         |             |                                            |                        | \$0.00       | \$0.00        |                   |
| III-C-4                | \$0.00                | \$0.00       | \$0.00         |             |                                            |                        | \$0.00       | \$0.00        |                   |
| III-C-5                | \$0.00                | \$0.00       | \$0.00         |             |                                            |                        | \$0.00       | \$0.00        |                   |
| III-C-6                | \$4,000.00            | \$16,000.00  | \$20,000.00    |             |                                            | \$1,081.61             | \$1,081.61   | \$865.29      | Town's total      |
| III-C-7                | \$0.00                | \$0.00       | \$0.00         |             |                                            |                        | \$0.00       | \$0.00        | iowii s total     |
| III-D                  | \$50,000.00           | \$200,000.00 | \$250,000.00   | \$165.60    |                                            |                        | \$165.60     | \$132.48      | expenses this     |
| III-E                  | \$35,000.00           |              | \$175,000.00   | \$12,361.43 |                                            | \$602.80               | \$12,964.23  | \$10,371.38   | ·                 |
| TOTALS                 | \$200,000.00          | \$800,000.00 | \$1,000,000.00 | \$25,914.30 |                                            | \$6,684.41             | \$32,598.71  | \$26,078.97   | invoice period    |
|                        |                       |              |                |             | Special study led by non-LPA (Town of abc) |                        |              | \$10,000.00   | were \$12,500.    |
|                        |                       |              |                |             | TOTAL REIM                                 | MBURSEMENT             | AMOUNT       | \$36,078.97   | , , ,             |

## TPD's <u>procurement procedure</u> for MPO's.

- Following <u>TPD's procedure</u> ensures compliance with applicable State and Federal requirements regarding procurement of Private Engineering Firms.
- Involve TPD coordinator every step of the way
  - Includes OIG review of DRAFT cost proposal
    - reviews pay rates, overhead rates and other non-salary costs included in the consultant contracts.
    - Your TPD contact will coordinate the review.
  - Make sure prime and ALL subs are <u>prequalified</u>.

### Procurement walk-through

- TPD developed a step-by-step overview of the
  - procurement process.
- (Link opens as PDF)
- The walk-through is only an overview.
- Be sure to follow pertinent State and Federal regulations.

#### MPO/RPO procurement walk through.

#### 2/15/2021

This information (and <u>TPD's training</u>) is based upon <u>TPD's published procedure</u>, <u>NCDOT procurement policy</u>, and Federal regulations and guidelines including 2 CFR 200 and 23 CFR 172. Notes in green relate the steps in this document to the spen noted in TPD's procedure. This does not take the place of TPD's procedure and is only intended to provide more clarity.

Whether the LPA or non-LPA jurisdiction procures the work, this document will refer to the contracting agency as the Project Manager (PM).

(assume 80%/20% split for this example)

- 1. TPD Engineer to make sure project is programmed in UPWP. Should be a line item in the table, and short description of the proposed study. If not, amend UPWP. (Procedure Step 1)
- 2. Is the LPA doing the work? (Procedure Step 2)
  - a. Yes skip to next step.
  - b. No work will be 100% paid by TCC-member jurisdiction (not LPA).
    - TPD Engineer to verify there is an interlocal agreement between the LPA and the jurisdiction (PM) doing the work. This will allow the LPA to reimburse the jurisdiction the 80% of the work.
      - If there is no project-specific interlocal agreement, receive some verification (via email) that through some other agreement, payments between the LPA and the PM/local jurisdiction are possible/allowed between the two entities. This will show

# Include your TPD coordinator throughout the procurement process

- Remember to include your TPD coordinator in the:
  - review of draft scope
  - review of your RFLOI
  - consultant selection process and selection team
  - Draft cost proposal and draft contract review

### Overview of PEF procurement Process

- 1. LPA notify TPD coordinator of intent to acquire PEF.
- 2. TPD coordinator to verify project is in adopted UPWP with sufficient funds.
  - a) MPO to involve TPD coordinator in consultant selection process/ committee
- 3. LPA submit draft <a href="RFLOI">RFLOI</a> to TPD coordinator
- 4. TPD to review RFLOI
- 5. TPD give approval to MPO staff to advertise work

### PEF Process, page 2

- 5. (con't) If work is less than \$50k, then LPA doesn't need to formally advertise, but still must target a pool of 5-6 prequalified firms and request proposals/letters of interest.
- LPA staff transmits copy of proposals received to TPD coordinator for their review. (TPD staff are selection committee members)
- 7. TPD coordinator <u>verifies prequalification status</u> of firms for the work tasks identified.

### PEF Process, page 3

- 8. MPO Staff schedules PEF selection meeting.
- 9. PEF selection is made.
  - a) If service is for contracting out MPO operations, agreement shall not exceed a 2-year contractual period. Must be readvertised every 2 years.
- 10. a) MPO staff to submit draft contract, scope, manhours, etc to TPD coordinator.
  - TPD Coordinator to email package to OIG for their review.
     OIG to review overhead, pay rates, <u>other non-salary costs</u>, etc.

### Process, page 4

- c. After OIG review, TPD coordinator to transmit Consultant Approval Memo
  - i. TPD may approve, approve with comments, or not approve.
  - ii. If OIG has comments that need addressing, TPD coordinator may email LPA to address comments, and submit revised contract/cost proposal.
- 11. LPA to transmit executed contract to TPD coordinator.

### Process, page 5

- 12.TPD coordinator to submit to Planning Unit Head the following for entry into SAP:
  - Executed contract
  - OIG review letter
  - TPD's Consultant Approval letter

### NCDOT Integrated Project Delivery (IPD)

Professional Engineering Firm

Management - Guidance for

Project Managers

 The purpose of this document is to introduce new Project Managers with the Department to the basic concepts of PEF management

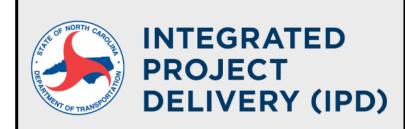

Professional Engineering Firm Management

**Guidance for Project Managers** 

October 2019

# Policies and Procedures for Procurement and Administration of Professional Services Contracts

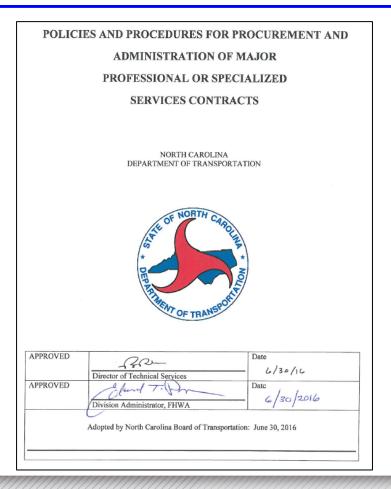

### **NCDOT Consultant information**

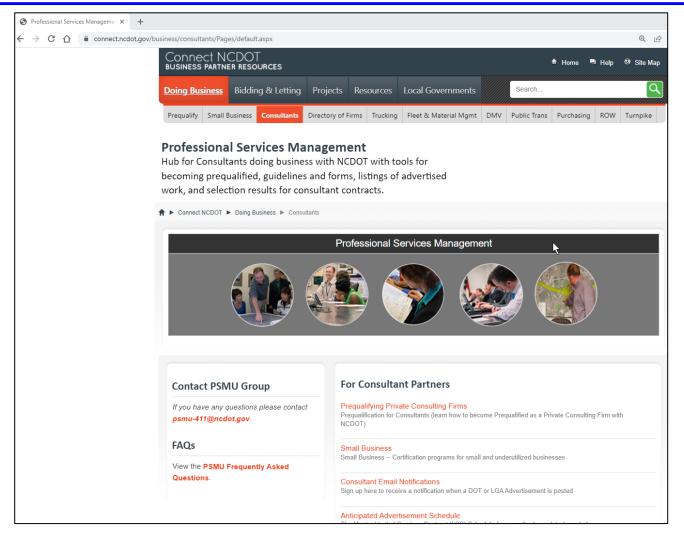

### Guidelines, Forms, and Consultant Utilization

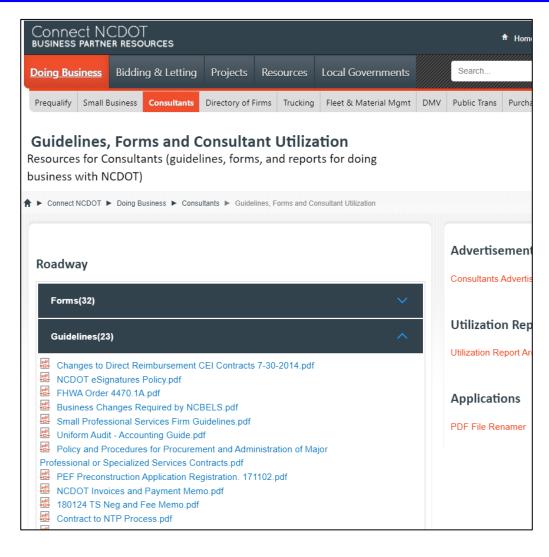

### Project Management

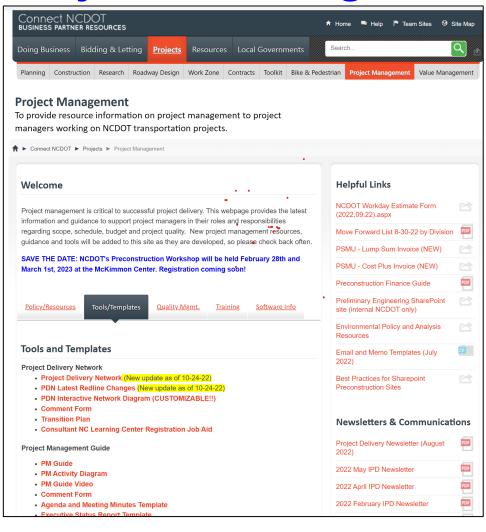

### Local Programs Management Handbook

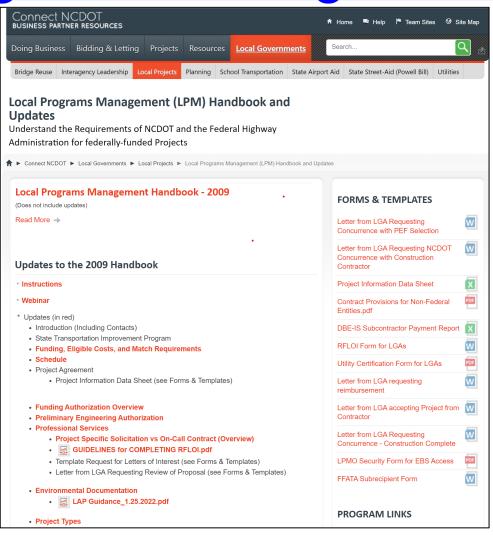

### On-call contracts – not exceed 5 years

- On-call contracts or limited service agreements
   (example: planning services on-call) shall not exceed 5
   years.
- This includes the initial period plus all possible contract extensions.
- 23 CFR 172.9 (a) (3) (i)

### **RFLOI**

- Short for Request for Letters of Interest
- NCDOT, RPO's, and MPO's use RFLOI's to procure consultant responses (the Letters of Interest) for a scope of work.
- We use RFLOI (not RFP or RFQ).
  - RFP and RFQ are used in the construction industry. RFLOI is only used for professional services, such as transportation planning studies, corridor studies, feasibility studies, etc.
- Engineering/Planning consultants are accustomed to RFLOI.

# Feasibility study=eligible, design=not eligible

- When applicable, be sure the <u>RFLOI</u> and subsequent <u>contract</u> state that your study will <u>not</u> include more than about 10% design.
- Why? Design is not an eligible use for Planning funds
  - (PL, DA, and SPR)

SYNOPSIS

### Preparing the RFLOI

Page #1 of

**RFLOI** template

/ersion: 2019.11.04.RJS

- Be sure to list the specific Discipline Codes you seek
  - within your RFLOI
- (see next slide)
- Use the RFLOI template

SUBCONSULTANTS ARE / ARE NOT PERMITTED UNDER THIS CONTRACT. This contract shall be partially reimbursed with Federal-aid funding through the North Carolina Department of Transportation (hereinafter referred to as the Department). The solicitation, selection, and negotiation of a contract shall be conducted in accordance with all Department requirements and guidelines.

The primary and/or subconsultant firm(s) (if Subconsultants are allowed under this RFLO) shall be pre-qualified by the Department to perform ALL / ANY COMBINATION of the

Discipline Code Number – Discipline Code Description

WORK CODES for each primary and/or subconsultant firm(s) (if So allowed under this RFLOI) SHALL be listed on the respective RS-2 FORMS (see section (SUBMISSION ORGANIZATION AND INFORMATION REQUIREMENTS)

NCDOT Local projects administration web page

List discipline code numbers and description here. Ex: 45 – Corridor Planning

Advertised: 'MMMM dd, YYYY Ţ₩ LOCAL GOV'T AGENCY (LGA) NAME REQUEST for LETTERS of INTEREST (RFLOI) CONTRACT NAME TITLE: CONTRACT NAME ISSUE DATE: 'MMMM dd, YYYY SUBMITTAL DEADLINE: 'MMMM dd, YYYY' ISSUING AGENCY: LGA NAME SYNOPSIS SUBCONSULTANTS ARE / ARE NOT PERMITTED UNDER THIS CONTRACT. This contract shall be partially reimbursed with Federal-aid funding through the North Carolina Department of Transportation (hereinafter referred to as the Department). The solicitation, selection, and negotiation of a contract shall be conducted in accordance with all Department requirements and guidelines.

The primary and/or subconsultant firm(s) (if Subconsultants are allowed under this RFLOI)

shall be pre-qualified by the Department to perform ALL / ANY COMBINATION of the

Choose "All" or "Any combination".

36

## Discipline Codes within the RFLOI

- The RFLOI must list the specific discipline codes indicating disciplines of work a consultant is prequalified with NCDOT. (new web-based listing)
- <u>Discipline Code excel file</u> (old)

NCDOT Local projects administration web page

| TRANSPORTATION PLANNING |                     |                                        | Travis Marshall, PE |              | (919) 707-0907   |              |                                                                                        |
|-------------------------|---------------------|----------------------------------------|---------------------|--------------|------------------|--------------|----------------------------------------------------------------------------------------|
| Transportation Planning |                     |                                        | tmarshall@ncdot.gov |              |                  |              |                                                                                        |
| Discipline              |                     |                                        | Key                 | Employee     | Minimum Years of | Firm         |                                                                                        |
| Code                    | Discipline          | Description of Work                    | Personnel           | Registration | Experience       | Registration | Additional Requirements                                                                |
|                         |                     |                                        | Required            | Required     |                  | Required     |                                                                                        |
| 6                       |                     | Air Quality Conformity anal vis is     |                     |              |                  |              | Must show expertise and experience performing regional transportation air quality      |
|                         |                     | different from the project level noise |                     |              |                  |              | conformity analysis using travel demand model information. Must provide examples       |
|                         |                     | studies and NEPA air quality studies.  |                     |              | 5                |              | of the completed studies, information about the area (urban, MPO, or region), year it  |
|                         |                     |                                        |                     |              |                  |              | was developed and who was the leading expert. Must have a current TransCAD             |
|                         |                     |                                        |                     |              |                  |              | license.                                                                               |
| 45                      | Corridor Planning   |                                        |                     |              |                  |              | Must show expertise and experience in corridor planning, coordinating existing and     |
|                         |                     |                                        |                     |              |                  |              | future land use and the multimodal transportation system to provide guidance as        |
|                         |                     |                                        |                     |              |                  |              | development occurs. Must have a current TransCAD license. Must show ability to use     |
|                         |                     |                                        |                     |              |                  |              | TransCAD, Micro Simulation and Public Participation.                                   |
| 75                      | Freight Forecasting |                                        |                     |              |                  |              | Must show ability to evaluate freight patterns by commodity and mode type between      |
|                         |                     |                                        |                     |              |                  |              | defined units of geography at the county and state level for existing and future road  |
|                         |                     |                                        |                     |              |                  |              | network.                                                                               |
| 140                     | Travel Demand Model | Travel Demand model development for    |                     |              |                  |              | Must provide a list of travel demand model development projects for which the firm     |
|                         | Development         | small area models (under 50,000) and   |                     |              |                  |              | has worked on. Each project must contain: specific staff involved with the project and |
|                         |                     | regional models. Development of a new  |                     |              |                  |              | the role they played in the development: the type and size of the travel demand        |

## 1-17-2023 update to Discipline Code listing - new web page

Connect.ncdot.gov, Doing business, Prequalify

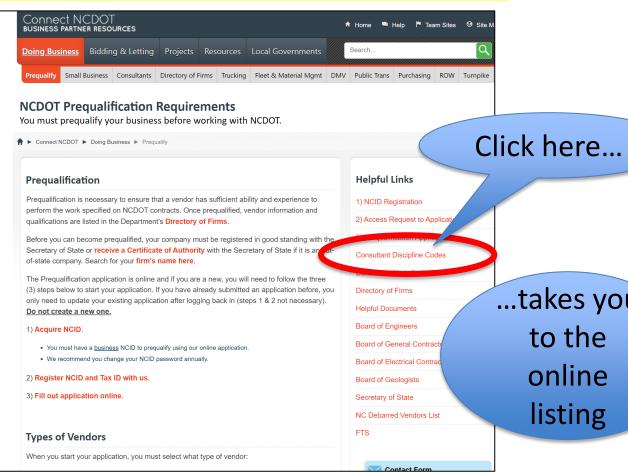

...takes you to the online listing

Connect NCDOT BUSINESS PARTNER RESOURCES ↑ Home Help Team Sites Stell Search.. Bidding & Letting Projects Resources Local Governments Prequalify Small Business Consultants Directory of Firms Trucking Fleet & Material Mgmt DMV Public Trans Purchasing ROW Turnpike **Discipline Requirements** ♠ ► Connect NCDOT ► Doing Business ► Pregualify ► Discipline Requirements Discipline Requirements Department Index and Change Log Change Log Aviation Construction FALL EPU Feasability Ferry GIS General Services Photogrammetr Rail

## A note on **Discipline Codes** (use in RFLOI)

- List the work codes that the consultant should be prequalified in by NCDOT. There is a choice as to whether the consultant (or team of consultants) should be prequalified in ALL work codes or ANY COMBINATION of work codes.
  - If ALL, then the LGA should reject any submittal as "not responsive" if any of the work codes is missing.
  - If ANY COMBINATION, then the LGA has some flexibility to evaluate the consultants, even if they are not prequalified in all work codes

#### General overview for consultants

#### Consultants need to:

- 1. Be Pre-qualified in the discipline codes they wish to perform work in.
- 2. Have submitted their information in the Consultant Rate System (CRS), so OIG can review their hourly rates, overhead etc on a given contract vs those values submitted to OIG via the CRS system.
- See slides in the "various regulations" section of this training that point consultants where to obtain forms for each of these areas.

## NCDOT prequalification

- Be sure your consultant is <u>pre-qualified</u> with NCDOT
  - or needs to obtain prequalification status prior to contract execution.
  - Pre-qualified to do the work in a given discipline code
  - Consultant prequalifies every 3 years.
- All Sub-contractors should be pre-qualified by NCDOT.
   (may be required to be, depending upon how the advertisement/RFLOI was worded)
- PREQUALIFICATION SEARCH PAGE
  - Enter firm name and look for the discipline codes they are prequalified to perform.

Search for pre-qualified consultant

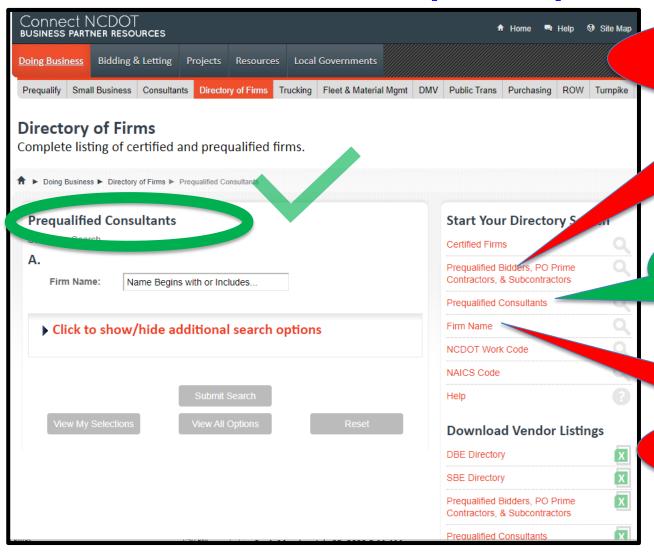

DON'T USE "Bidders..."

This if for construction

contractors

USE THIS: "Prequalified consultants" Click here for up-to-date listing

DON'T USE "Firm name"
This is historical info (not up-to-date listing)

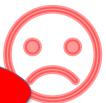

#### 23 CFR 172.7 – Evaluation, Ranking, and Selection

- (iv) Evaluation, ranking, and selection.
  - (A) The contracting agency shall evaluate consultant proposals based on the criteria established and published within the public solicitation.
  - (B) Although the contract will be with the consultant, proposal evaluations shall consider the qualifications of the consultant and any subconsultants identified within the proposal with respect to the scope of work and established criteria.
  - (C) The contracting agency shall specify in the RFP discussion requirements that shall follow submission and evaluation of proposals and based on the size and complexity of the project or as defined in contracting agency written policies and procedures, as specified in § 172.5(c). Discussions, as required by the RFP, may be written, by telephone, video conference, or by oral presentation/interview and shall be with at least three of the most highly qualified consultants to clarify the technical approach, qualifications, and capabilities provided in response to the RFP.
  - (D) From the proposal evaluation and any subsequent discussions which may have been conducted, the contracting agency shall rank, in order of preference, at least three consultants determined most highly qualified to perform the solicited services based on the established and published criteria. In instances where only two qualified consultants respond to the solicitation, the contracting agency may proceed with evaluation and selection if it is determined that the solicitation did not contain conditions or requirements that arbitrarily limited competition. Alternatively a contracting agency may pursue procurement following the noncompetitive method when competition is determined to be inadequate and it is determined to not be feasible or practical to re-compete under a new solicitation as specified in paragraph (a)(3)(iii)(C) of this section.
  - (E) Notification must be provided to responding consultants of the final ranking of the three most highly qualified consultants.
  - (F) The contracting agency shall retain supporting documentation of the solicitation, proposal, evaluation, and selection of the consultant in accordance with this section and the provisions of 2 CFR 200.333.

## Selection Criteria example

#### **SELECTION CRITERIA**

All prequalified firms who submit responsive letters of interest will be considered.

In selecting a firm/team, the selection committee will take into consideration qualification information including such factors as:

- CRITERIA NUMBER 1 40% = Past performance/ Demonstrated experience, proven record of success on similar projects. Firm's experience, knowledge, and familiarity with the desired services, including sub-consultants.
- CRITERIA NUMBER 2 30% = Team Experience and qualifications The team's
  experience and staff qualifications to perform type of work required including any
  subconsultants.
- CRITERIA NUMBER 3- 30% = Technical Approach The team's understanding of, and approach to accomplish objectives of the plan, including their envisioned scope for the work and any innovative ideas/approaches.

# Independent Cost estimate – it's Federally required

• 23 CFR 172.7

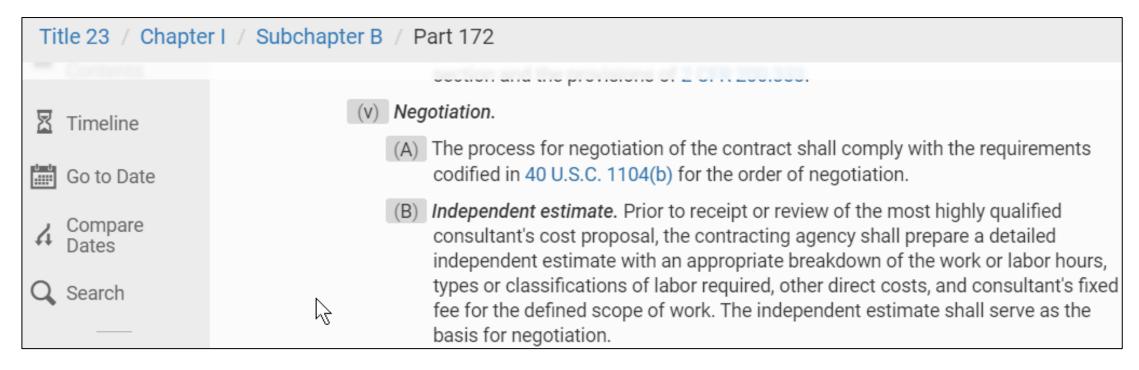

## Independent Cost Estimates

Selected consultant sends blank cost sheet – <u>only staff</u> names and hourly wages should be populated (request that the consultant NOT populate the manhours)

- 1. MPO staff uses this information to make their own estimate of manhours and thus total cost. (MPO staff do this step first)
- 2. MPO staff to develop an estimate first, then the PEF to develop their estimate.
- 3. Then, MPO staff may use theirs, the PEF's, or a new one as a result of negotiation.
- MPO staff to keep this documentation with their project files.

## Independent Cost Estimate pg 2

- The key components of negotiation are # of hours and what class of employee to perform those hours.(project manager, drafter, planner, engineer, etc)
- Ask consultant to provide you with spreadsheet with employee names, rates, overhead, and non-salary costs. (specifically request no man-hours be shown)
- Review NCDOT's Negotiation and Fee memo for a numerical sequence and description of steps in the process.

## NCDOT Workday estimate form

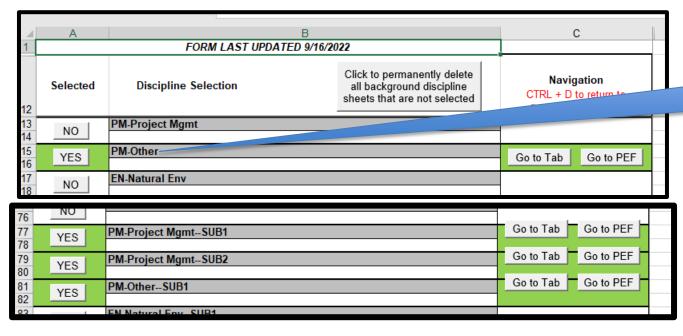

Selecting the "PM..." disciplines....

...allows editing of task description

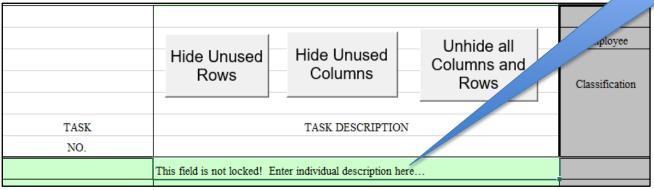

#### **Consultant Rates**

- Remember to <u>ask consultant to</u> <u>provide the rates that are approved</u> <u>in the CRS system.</u>
  - (this is what the OIG office will compare rates against)
  - -Reminder: use prime and <u>all</u> subcontractor rates
    - (Every sub on the contract needs rates reviewed by OIG)

#### Negotiation and Fee memo

- For NCDOT: The firm's manday estimate must be within 5% of NCDOT's independent estimate but can go as high as 10%.
- Main elements of negotiation are classification (of employee) and manhours.

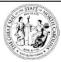

#### STATE OF NORTH CAROLINA DEPARTMENT OF TRANSPORTATION

ROY COOPER GOVERNOR

JAMES H. TROGDON, III

January 24, 2018

MEMORANDUM TO:

Division Engineers

Business Unit Heads

FROM:

Christopher M. Werner, PE

Director of Technical Services Division

Christopher M. Wenner

SUBJECT:

Professional Service Contract Negotiations, Fees, and Limited

Notice to Proceed

This memo serves to establish updated procedures for task order negotiations, determination of task order fees and authority to issue a Limited Notice to Proceed.

#### Justification for increasing standard fee

NCDOT's standard fee (profit margin) is 9%, with a maximum of 15%. Based upon Department Policy and Procedures, the establishment of a fee shall be project-specific and shall take into account the size, complexity, duration, degree of risk involved in the work and schedule. When a fee higher than the standard fee is utilized, it must be justified by the firm and approved in writing by the Professional Services Management Unit (PSMU) Unit Head, the NCDOT Business Unit Head or Division Engineer. This must occur prior to the cost proposal submittal using the attached Fee Negotiation template.

## Independent Cost Estimate/Contract Type

- CFR 200.323
  - a) "...the non-Federal entity must make independent estimates before receiving proposals."
  - b) "The cost plus a percentage of cost and percentage of construction cost methods of contracting must not be used."
    - Use Lump Sum or
    - Cost-plus-overhead-plus-profit
      - NCDOT uses this type of cost-plus, not cost and % of const. cost.
      - Please keep in mind to <u>not</u> use the form of cost-plus as defined in 200.323 (noted above)

## What type of contract? Cost-plus or lump-sum

Taken from <u>Policy and Procedures for Procurement and Administration of Major Professional or Specialized Services contracts</u>

- <u>Lump Sum</u> This type of contract is suitable when the amount and character of required services can be reasonably defined and clearly understood by both NCDOT and the contracting Firm.
- Cost-plus-Overhead-plus-Profit (Cost-Plus) This type of contract is suitable where the general magnitude of services is known but the scope of services or period of performance cannot be defined clearly and NCDOT needs more flexibility in expediting the work without excessive amendments to the contract.

## Lump sum or cost plus – page 2

#### Taken from Preconstruction Finance Guide v1.2 dated Jan 3, 2022

- The cost plus payment method is typically best employed with a Limited Services Contract (LSC) under which the Department may require certain services rather than tangible deliverables. An example of the services that could be provided when utilizing an LSC with a cost plus payment mechanism include: a General Engineering Services Consultant (GESC) providing staff augmentation, project or program management services, or providing support to a Technical Services Unit.
- The cost plus contract method reimburses the PEF based on the number of hours worked rather than on a deliverable basis.

## Lump sum or cost-plus page 3

- For a <u>lump sum</u> contract, the Project Manager is focused on deliverables. They will need to closely monitor the progress report and ensure that the percent complete reported seems accurate based on the stage of the project.
- For <u>cost plus</u> contracts, the Project Manager will need to review not only the progress report, but **also the time sheets of the** PEF. Are the persons used and the hours spent commensurate with the assigned task?

## Cost plus invoices should include:

Source: Invoicing FAQ's

#### With <u>each Cost Plus Invoice</u>, the PEF should provide:

- Progress Report
- Appropriate timesheet documentation (see timesheet requirements and the notes on a FAR compliant accounting system in the FAQ document),
- Clear calculations of the markups of applicable rates for overhead, fee, and cost of capital
- Direct costs, and
- Some form of timesheet summary.

# On call -- Limited Services Contract/Agreement

#### On-call contracts are a 2-step process

- 1. Procure consultant(s) and enter into LSC/LSA (not to exceed 5 yr)
  - There's no hourly rates at this stage. Therefore, this step doesn't get an OIG check.
- 2. Issue task order on a per-study basis.
  - a. (Here is where the hourly rates get checked by OIG)

#### 5.3. Limited Services Contract or Limited Services Agreement

According to the NCDOT's *Policies and Procedures for Procurement and Administration of Major Professional or Specialized Services Contracts*, a "Limited Services Contract" ("LSC") or "Limited Services Agreement" ("LSA") is defined as follows:

"A Limited Services Contract is a contract for the performance of services for any number of projects, under task or work orders issued on an as-needed basis, for an established contract period."

For the purposes of this document, the terms "Limited Services Contract" and "Limited Services Agreement," and their corresponding acronyms ("LSC" and "LSA") will be used interchangeably. Another term that is commonly used for these types of Contracts is "On-Call Contract." These

1

Professional Engineering Firm Management: Guidance for Project Managers 10/1/2019

11

Source: PEF

Management Guide

#### Limited Service Contract vs Task Order

Taken from <u>PEF Management Guide</u>

The LSC/LSA

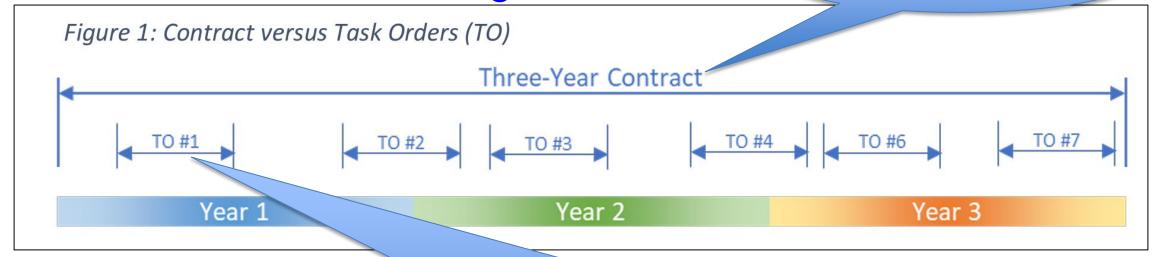

The individual study / plan / staff support, etc. (The contract type for a task order would be Lump sum or cost-plus.)

## NCDOT's project management webpage

- NCDOT Workday estimate form 9-22-2022
- Lump Sum invoice
- Cost Plus invoice
- Preconstruction Finance Guide
- Project Management Guide
- Professional Engineering Firm Management Guide
  - Linked from <u>Integrated Project Delivery webpage</u>.

## Review of **DRAFT** cost proposal

- Per Federal regulations, NCDOT requires that your selected consultant/team <u>draft</u> cost proposal has been reviewed by NCDOT's OIG office to compare proposed rates vs approved.
  - Provide a <u>draft</u> cost proposal to your TPD coordinator.
  - Your TPD coordinator will submit the cost proposal for OIG review, and transmit any findings to you.
  - Have your consultant address the comments and provide a new draft contract with the changes to your TPD coordinator.

#### **OIG** Review

Prime and all subcontractor rates must be reviewed.

- MPO should submit OIG's Review letter <u>along with</u> first study invoice for NCDOT reimbursement.
  - This keeps these important documents as part of NCDOT's records (in SAP) and will assist the MPO in audits.

# Why OIG review—23 CFR172.11 Allowable costs and oversight.

- 172.11 (b) Elements of contract costs
- b(1) Indirect cost rates. (i) Indirect cost rates shall be updated on an annual basis in accordance with the consultant's annual accounting period and in compliance with the Federal cost principles.

- FHWA Policy (order 4470.1A)
  - FHWA Policy for Contractor Certification of Costs...

CLASSIFICATION

Project Manager

## Format for proposed contract costs

TOTAL

\$500.00

#### **EXAMPLE OF A STANDARD PROPOSAL:**

Man-Hours

10

EMPLOYEE

Jane Doe

HOURLY RATE

\$50.00

|              | GRAND TOTAL          |                               |                        | \$10,915.20 |  |  |
|--------------|----------------------|-------------------------------|------------------------|-------------|--|--|
|              | TOTAL DIRECT NON-SAL | TOTAL DIRECT NON-SALARY COSTS |                        |             |  |  |
|              | Per Diem             | 5                             | \$110.80               | \$554.00    |  |  |
|              | Reproduction         | 100                           | \$0.04                 | \$4.00      |  |  |
|              | Mileage              | 500                           | \$0.56                 | \$280.00    |  |  |
|              | Түре                 | QUANTITY                      | UNIT PRICE             | TOTAL       |  |  |
|              |                      | DIRECT NON-SALAF              | RY Costs:              |             |  |  |
|              | SUB-TOTAL            |                               |                        | \$10,077.20 |  |  |
|              | COST OF CAPITAL      | 1.23%                         | (applied to DL)        | \$49.20     |  |  |
|              | FEE                  | 9.00%                         | (applied to DL and OH) | \$828.00    |  |  |
|              | SUB-TOTAL            |                               |                        | \$9,200.00  |  |  |
|              | OVERHEAD RATE        | 130.00%                       | (applied to DL)        | \$5,200.00  |  |  |
|              | TOTAL DIRECT LABOR   |                               |                        | \$4,000.00  |  |  |
| Clerical     | Eve Smith            | 20                            | \$15.00                | \$300.00    |  |  |
| CADD         | Adam Smith           | 80                            | \$20.00                | \$1,600.00  |  |  |
| Sr. Engineer | John Doe             | 40                            | \$40.00                | \$1,600.00  |  |  |

These items vary from firm to firm

\* Note – not all firms have an overhead rate.

Consultant may use:

NCDOT Scope and Manday estimate form

-sometimes referred to as the "kitchen sink" spreadsheet

# Maximum allowable nonsalary direct costs

\*This memo is periodically updated with the latest rates, which may cause the link to not function. A simple internet search will find the latest version.

Car Rental Rate Includes Tax

#### Subsistence:

Breakfast Lunch Dinner Lodging

| ) <sub>Ir</sub> | -State | Out-State |        |  |  |
|-----------------|--------|-----------|--------|--|--|
| \$              | 9.00   | \$        | 9.00   |  |  |
| \$              | 11.80  | \$        | 11.80  |  |  |
| \$              | 20.50  | \$        | 23.30  |  |  |
| \$              | 78.90  | \$        | 93.20  |  |  |
| \$              | 120.20 | \$        | 137.30 |  |  |

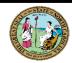

#### STATE OF NORTH CAROLINA DEPARTMENT OF TRANSPORTATION

ROY COOPER

J. ERIC BOYETTE

SECRETARY

January 9, 2023

#### MAXIMUM ALLOWABLE NON-SALARY DIRECT COSTS

CONSULTANTS ARE LIMITED TO THE LOWER OF THEIR ACTUAL RATES OR THE RATES IMPOSED BELOW

#### Reproduction:

| Copies (B&W)   | \$ | 0.09 |           | Vellums   | \$ | 3.00  |           |
|----------------|----|------|-----------|-----------|----|-------|-----------|
| Copies (B&W)   | \$ | 0.15 | 11" x 17" | Stick-ons | \$ | 1.00  |           |
| Copies (color) | \$ | 0.83 |           | Covers    | \$ | 0.50  |           |
| Copies (color) | \$ | 1.66 | 11" x 17" | Binding   | \$ | 0.50  |           |
| Blueprints     | \$ | 0.35 |           | Mylars    | \$ | 5.90  |           |
| Blueprints     | \$ | 1.30 | 42" x 72" | Mylars    | \$ | 21.00 | 3' x 4'   |
| Rond           | 2  | 0.42 |           | Rond      | Φ. | 3 50  | 34" v 68" |

#### Computer:

CADD \$ - recovered through overhead

#### Other:

Film & Development \$ 20.00 per roll

#### <u>Mileage:</u>

| Sedan              | \$<br>0.655 | per mile |
|--------------------|-------------|----------|
| Carryall           | \$<br>0.675 | per mile |
| Car Rental         | \$<br>50.00 | per day  |
| Gas for car rental | \$<br>0.20  | per mile |

#### CEI/Technician-type contracts:

| 2-WD Truck                   | \$1,015.00 | per month |
|------------------------------|------------|-----------|
| 4-WD Truck                   | \$1,088.00 | per month |
| 2-WD Truck gas reimbursement |            | •         |
| 4-WD Truck gas reimbursement | \$ 0.250   | per mile  |

Phones, computers, iPads, Data Plans, Wi-Fi, etc., recovered through overhead

| <u>Subsistence:</u> | <u>In-State</u> |       |    | Out-State |  |  |
|---------------------|-----------------|-------|----|-----------|--|--|
| Breakfast           | \$              | 9.00  | \$ | 9.00      |  |  |
| _unch               | \$              | 11.80 | \$ | 11.80     |  |  |

Hotel reimbursement is limited to actual costs not to exceed:

\$ 78.90 per day plus tax for in state

\$ 93.20 per day **plus tax** for <u>out</u> of state

#### Reminder – Federal Contract Provisions

- Once the cost proposal is approved by NCDOT's OIG office, and you receive TPD approval, then (and only then) present for governing body action / signature to enter into contract.
- TPD cannot review for required federal provisions.
- Contract Provisions (all contracts with Federal Funds)
  - This does not contain the exact language of all the provisions.
  - That must be determined by your LPA's legal representation.
- The legal burden is upon (sub)recipients of federal funds to follow all federal regulations.

#### **Contract Provisions**

 Refer to Appendix II to Part 200 — Contract Provisions for Non-Federal Entity Contracts Under Federal Awards

- Also, review <u>23 CFR 172.9</u>
  - (see next slide)

#### Contract Provisions page 2 (23 CFR 172.9)

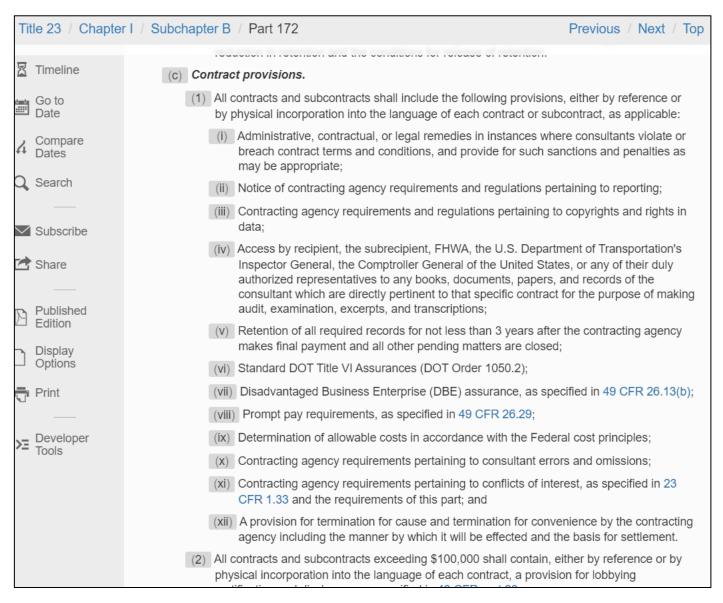

#### Consultant Performance Evaluation

Title 23 / Chapter I / Subchapter B / Part 172

Previous / Next / To

- Table of Contents
- Details
- Print/PDF
- Display Options
- ✓ Subscribe

- records, as specified in 2 CFR 200.333.
- (2) Performance evaluation. The contracting agency shall prepare an evaluation summarizing the consultant's performance on a contract. The performance evaluation should include, but not be limited to, an assessment of the timely completion of work, adherence to contract scope and budget, and quality of the work conducted. The contracting agency shall provide the consultant a copy of the performance evaluation and an opportunity to provide written comments to be attached to the evaluation. The contracting agency should prepare additional interim performance evaluations based on the scope, complexity, and size of the contract as a means to provide feedback, foster communication, and achieve desired changes or improvements. Completed performance evaluations should be archived for consideration as an element of past performance in the future evaluation of the consultant to provide similar services.

#### **TPD** staff – pay extra attention to:

- □ Is the project in the UPWP? Enough funds in the project line item? Description of work?
- □Scope of work / discipline codes used -- eligible use of planning funds? (no design, "not more than 10%...")
- □Selection criteria meets federal regs (23 CFR 172.7)?
- □ Are you on the selection committee? (Should be: yes)
- □Did you receive a draft contract? Costs/overhead in proper format for OIG review? (non-salary items, etc)
- □Contract provisions (23CFR172.9) in the draft contract?

#### INVOICING

- This applies to:
- Invoices from consultants to LPA
- And, Invoices from LPA to NCDOT

## Error in Invoice and Resubmitting?

Then be sure to revise the date of the cover letter.

Revise this date when resubmitting an invoice to NCDOT

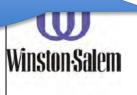

Department of Transportation

City of Winston-Salem P.O. Box 2511

Invoice number for this example should be:

FY20Q5DA

Invoice # reminder:

#### Received 7/30/21

July 28, 2021

Mr. Daryl Vreeland

Transportation Engineer III

North Carolina Department of Transportation
Transportation Planning Branch

1554 Mail Service Center

Raleigh, North Carolina 27699-1554

SUBJECT: Invoice #5 of the Surface Transportation Block Grant Program – Direct Grant (STBG-DA) Transportation Planning Grant for Fiscal Year 2019-2020.

NCDOT PO No. 7500023764

WBS No. 50247.1.1

Mr. Vreeland:

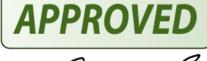

## Invoicing 101

- Purchase Order (PO) official confirmation of an order. A document sent from a purchaser to a vendor that authorizes a purchase. (PWP approval letter)
- Invoice request payment for a purchase
- WBS work breakdown structure a breakdown of projects into smaller components (your MPO).
  - Consider it a bank account number for a given FY or project.
- You will receive new WBS and PO numbers every fiscal year. Each funding source has different WBS numbers. (PL, DA, SPR will have different numbers)

## Invoice contents Invoice package to NCDOT must contain:

- 1) Cover letter with PO and WBS numbers.
  - Total amount spent during invoice period
  - Net amount to be reimbursed for each WBS number.
- 2) Signed certification (by accounting manager)
- 3) Proof of payment(s) (for contractors, items, etc)
- 4) Statement/description of work performed
  - Include any consultant invoices and their statements of work
- 5) DBE form (for purchases/consultant expenses)

## Details on certain Cover letter requirements

- Invoice number
- Address on letterhead matching address on file with NCDOT's fiscal division.
  - If the letterhead on your cover letter does not match the address on file with NCDOT's SAP system, insert the following: Remit checks to: (insert address filed on W-9 to NCDOT as the remittance address)
    - Can insert this text on certification page
- NCDOT Key Invoice Components

#### Invoice number -- What not to use!!!

 NCDOT's invoicing system only allows a particular invoice number PER VENDOR.

• Thus, don't use: "Invoice 1", or "Invoice #2"

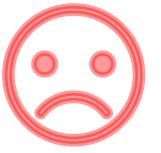

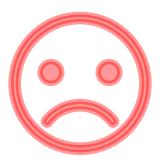

### Invoice numbers – good examples

FY23Q1PL

**Preferred format** 

- FY23Q2DA
- FY23Q3SPR
- FY23Q4PLDA (for a combined invoice)
- Q4DAFY22
- (or the number auto-generated by your accounting Dept invoice)

Why: Your LPA will only ever have one invoice with this invoice number.

## Invoice numbers: *Basic Rules*On the cover letter to TPD:

- Less than 16 characters
- No special characters (letters and numbers only)
- Use a unique invoice number (each fiscal year) for each invoice you send to TPD.
- Don't use the same invoice number twice. Ever.
- If applicable, use the invoice number on the invoice generated by your LPA's accounting department
  - Otherwise, create an invoice number (use preferred format).

#### Address on letterhead (invoice)

- Address on invoice must match address in SAP system.
- If LPA needs to change address or name of organization in NCDOT's system -LPA must fill out <u>Substitute Form</u> W-9 --(aka: Vendor Registration Form)
- Until the form is approved or <u>if address on your</u>
   <u>letterhead doesn't match what's on file with NCDOT</u>,
   add to invoice (either cover letter or certification):
  - Remit check to: (address on file in NCDOT's SAP/financial system).

## Generally Accepted Accounting Principles, or GAAP

Per GAAP cost principles, an invoice should:

For 1 month of consultant or MPO work:

- State the time period being billed.
  - Ex: "...for work performed from Jan 1, 2020 Jan 31, 2020."
- Invoice is dated <u>after</u> the time period of work being invoiced.
- Only include costs incurred for work done during the month being invoiced.
- Include specific meeting dates and title of meeting.
- Proof of payment (for counters, consultant payments, etc)

#### Common invoice errors

- \$ Amount in cover letter does not correspond to \$ Amount in the table or back-up documentation.
- Failure to describe work accomplished or what the funds were expended on. (applies to PWP also)
- Dates in the Invoice or Cover Memo are incorrect.
  - Dates of invoice period is incorrect. Invoice for month of January can not have activity in December or Feb.
- Certification not signed by LPA's Financial Officer.
- Amount in PWP or invoice is greater than amount available. (or more than variance limits)

#### Common invoice errors page 2

- Wrong PO and/or WBS numbers.
- Not specifying dollar amount to be applied to which WBS/PO number (for those that have multiple WBS).
- Forgetting to remove taxes paid from total expenses calculation.
- Not specifying the WBS and PO number on the cover letter. (Both need to be stated on your invoice cover letter).
- Make sure Certification is signed and is for the 100% expenditure amount shown on the cover letter.

#### MPO invoices to NCDOT – basics

- Date of invoice should be <u>after</u> period of performance.
- Invoice for Federal funds must be for 80% of your quarterly expenditures. (spend 100%, invoice NCDOT for 80%)
  - Make sure your invoice is for 80% of the amounts of any attached consultant invoices. (unless you've paid another municipality the 80%, and asking reimbursement for that 80%)
- Mileage/Hotel/meals please indicate the date and location of the meeting

Ex: "Mileage for SPOT workgroup meeting in Raleigh, Sept 1, 2022"

## NCDOT has a **NEW** standard invoice form for consultant use

Link to NCDOT's NEW standard invoice form (Excel) (Lump Sum)

Recommended that your selected consultants use the new invoice form for consistency/standardization.

Instructions and examples are provided in the excel file.

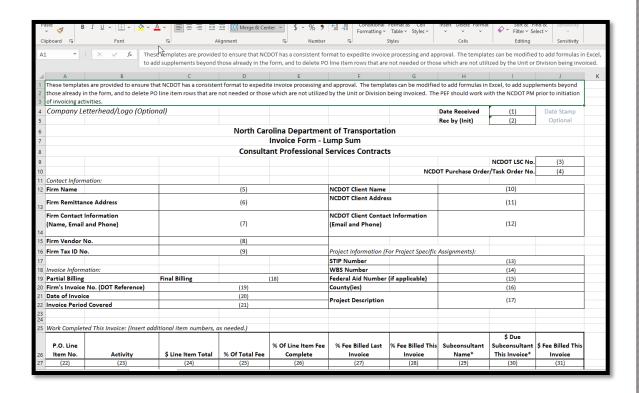

## NCDOT's standard progress report template (word file)

To: Name of NCDOT Project Manager, Unit/Title

From: Your company name
Date: Date Submitted to NCDOT

STIP and WBS Nos: XX-9999, 12345.1.1

NCDOT Purchase Order/Task Order No. XXXXX

County: XXX

Project: **Project description** 

#### Progress Report No. Number sequentially

Reporting Period: First day to Last day

I

#### Completed Tasks to Date:

- A short summary of each task (if more than one page, there's too much detail). Reference PDN Stage and activities/deliverables for that stage where applicable.
- E.g., With completed NEPA documentation on 11/18, all Stage 2 activities complete except Field Inspection Meeting (scheduled for 12/15).

#### Completed Tasks for Reporting Period:

- Listing of deliverables, key meetings, and decisions reached.
- E.g., Agency scoping meeting on 3/1 resulted in a path forward for informal aquatic species consultations with USFWS and a game plan for initial hydraulic planning.

#### **Unusual Problems Encountered During Reporting Period:**

Note anything that could cause difficulty in meeting the current schedule/scope/budget.

### Lump sum or Cost-plus invoice template

 Different invoice requirements depending upon contract type.

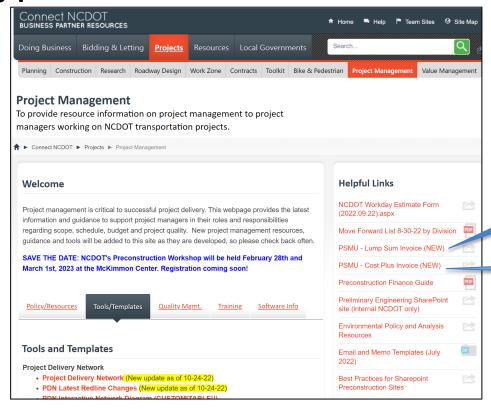

**Lump sum invoice** 

**Cost plus invoice** 

#### NCDOT's project management webpage

- NCDOT Workday estimate form 9-22-2022
- Lump Sum invoice
- Cost Plus invoice
- NCDOT's standard progress report template
- Preconstruction Finance Guide
- Project Management Guide
- Professional Engineering Firm Management Guide
  - Linked from <u>Integrated Project Delivery webpage</u>.

## MPO's – aim for 30-day to process consultant invoices

- Recommended to follow State guidelines:
- Consultants submit invoices within 30 days from the performance period, and paid within 30 days from receipt.
- NCDOT memo regarding invoices and payment within 30 days

### **DBE-IS form** is **required**

(if consultant / vendor used that quarter or invoice period)

- List payments to consultants (or vendors) that occurred in the quarter.
  - Includes any payments from LPA to MPO-member jurisdictions
    - (for MPO eligible work they may be project managing)
- Be sure the form is signed.
  - (certifying the payments listed are accurate)
  - PDF of DBE-IS form
- Only needed with invoices containing payments to consultants or vendors.

#### Example DBE-IS form

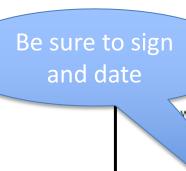

State of North Carolina
Department of Transportation
Subcontractor Payment Information

with Invoice To: Bheshad Norowzi

North Carolina Department of Transportation Transportation Planning Branch 1554 Mail Service Center Raleigh, NC 27699-1554

Firm Invoice No. No. rence
NCDOT PO / Contract No. ber
WBS No. (State Project No.)

oject No.) Date of Invoice Signed 7500017326 39225.1.10 Obtain PO and WBS numbers from TPD each FY

Redacted for privacy

Date Paid To

Redacted for privacy

| Item Payer Federal Reference Payer Name Payer Faderal Tax Id Subconsultant/ Name Subconsultant/ Subconsultant/ Material Supplier Name Federal Tax Id Payer Federal Tax Id Payer F | Material Supplier his Invoice This Invoice |
|----------------------------------------------------------------------------------------------------|--------------------------------------------|
| Jul-14 City of Greenville MioVision Transmap Engineering \$                                                                                                    | 5,263.00 8/20/2014<br>29,458.67 8/29/2014  |
| Total Amount Paid to Subcontractor Firms \$                                                                                                    | 34,721.67                                  |

#### **Proof of Payment**

- Evidence of Payment
- Copy (front and back) of cancelled checks, or
- Copy of bank statement showing where checks have cleared, or
- A certified EBT (Electronic Benefits Transfer) statement
- 2CFR200.302 "...and the tracing of funds to a level of expenditures adequate to establish that such funds have been used according to the Federal statutes, regulations, and the terms and conditions of the Federal award."

## When do I need to include Proof of Payment in the invoice package?

- When you've paid a consultant.
- When you've reimbursed an MPO-member jurisdiction (if non-MPO-staff-led project/study).
  - MPO-member jurisdiction will provide proof of payment to the consultant in their invoice to MPO staff.
- Making a purchase.

#### Required by Federal regulations-2 CFR 200

- 2 CFR 200.302(b)(4) Financial Management
  - The non-Federal entity must adequately safeguard all assets and assure that they are used solely for authorized purposes. See § 200.303 Internal controls.
- 2 CFR 200.400(d) **Policy Guide**
- ...the accounting practices of the non-federal entity must ...provide for adequate documentation to support costs charged to the federal award.
- 2 CFR 200.53(b) Improper Payment
  - ... any payment where insufficient or lack of documentation prevents a reviewer from discerning whether a payment was proper.

#### **MPO-Invoice detail requirements**

Greenville Urban Area MPO
Third Quarter Report, Fiscal Year 2015-2016
January 1, 2016 - March 31, 2016

\*there are variance rules in the procedures\*

| Detail of Expenditures |  |
|------------------------|--|
|------------------------|--|

|         |                                              | PL104 budget for | Staff       | Professional | Complete Totales                   |                    | 80%           | Amount of PL104 funds    |
|---------|----------------------------------------------|------------------|-------------|--------------|------------------------------------|--------------------|---------------|--------------------------|
| TASK    |                                              | FY16             | Salaries    | Services     | Supplies, Training,<br>Advertising | Total 3rd atr FY16 | reimbursement | remaining after          |
| #       | TASK                                         | Total            | Jululies    | This Quarter | Auvernsing                         |                    |               | 3rd Quarter expenditures |
| II-A-1  | Networks and Support Systems • Traffic Volu  | \$60,000,00      |             |              |                                    | \$0.00             | \$0.00        | \$40,718.24              |
| II-A-2  | Travelers and Behaviour • Dwelling Unit, Pop | -                |             |              |                                    | \$0.00             | \$0.00        | \$15,000.00              |
| II-A-3  | Transportation Modeling • Travel Model Upda  |                  |             |              |                                    | \$0.00             | \$0.00        | \$150,000.00             |
| II-B-1  | Targeted Planning • Air Quality Planning/Con |                  |             |              |                                    | \$0.00             | \$0.00        | \$14,826.85              |
| II-B-2  | Regional Planning • Community Goals and C    |                  | \$5,466.49  |              |                                    | \$5,466.49         | \$4,373.19    | \$82,794.34              |
| II-B-3  | Special Studies                              | \$100,000.00     | ,           |              |                                    | \$0.00             | \$0.00        | \$100,000.00             |
|         | Corridor study                               | \$20,000.00      |             |              |                                    |                    |               | ,                        |
|         | Bike Plan                                    | \$30,000.00      |             |              |                                    |                    |               |                          |
|         | MTP update                                   | \$50,000.00      |             |              |                                    |                    |               |                          |
| III-A-1 | Planning Work Program                        | \$25,000.00      | \$1,338.58  |              |                                    | \$1,338.58         | \$1,070.86    | \$12,069.86              |
| III-A-2 | Metrics and Performance Measures             | \$35,000.00      | ĺ           |              |                                    | \$0.00             | \$0.00        | \$35,000.00              |
| III-B-1 | Prioritization                               | \$30,000.00      | \$4,127.30  |              |                                    | \$4,127.30         | \$3,301.84    | \$15,679.19              |
| III-B-2 | Metropolitan TIP                             | \$30,000.00      | \$1,115.39  |              |                                    | \$1,115.39         | \$892.31      | \$26,711.54              |
| III-B-3 | Merger/Project Development                   | \$25,000.00      | Í           |              |                                    | \$0.00             | \$0.00        | \$23,896.04              |
| III-C-1 | Title VI Compliance                          | \$10,000.00      |             |              |                                    | \$0.00             | \$0.00        | \$10,000.00              |
| III-C-2 | Environmental Justice                        | \$10,000.00      |             |              |                                    | \$0.00             | \$0.00        | \$10,000.00              |
| III-C-3 | Minority Business Enterprise Planning        | \$0.00           |             |              |                                    | \$0.00             | \$0.00        | \$0.00                   |
| III-C-4 | Planning for • Elderly                       | \$0.00           |             |              |                                    | \$0.00             | \$0.00        | \$0.00                   |
| III-C-5 | Safety/Drug Control Planning                 | \$0.00           |             |              |                                    | \$0.00             | \$0.00        | \$0.00                   |
| III-C-6 | Public Involvement                           | \$20,000.00      |             |              | \$495.00                           | \$495.00           | \$396.00      | \$17,374.99              |
| III-C-7 | Private Sector Participation                 | \$0.00           |             |              |                                    | \$0.00             | \$0.00        | \$0.00                   |
| III-D   | Statewide and Extra-Regional Planning        | \$50,000.00      | \$892.38    |              | \$706.79                           | \$1,599.17         | \$1,279.34    | \$48,235.23              |
| III-E   | Management Ops, Program Support Admin        | \$100,000.00     | \$10,653.01 |              | \$265.93                           | \$10,918.94        | \$8,735.15    | \$71,159.76              |
|         | TOTALS                                       | \$870,000.00     | \$23,593.15 |              | \$1,467.72                         | \$25,060.87        | \$20,048.70   | \$673,466.04             |

#### Invoice checklist

- 1) Is invoice for 80% of total expended?
- 2) Invoice follows GAAP principles? (date of invoice, period of performance, etc)
- 3) Are there enough funds in the task code?
- 4) Description of work and consultant invoices attached?
- 5) Project in UPWP and funds / fund source identified?
  - 1) Ex: If purchasing a traffic counter, is this noted in PWP task description?

#### Invoice checklist, page 2

- 6) Proof of payment attached?
- 7) Taxes removed from total?
- 8) DBE-IS form attached (and signed)?
- 9) Invoice #, PO, and WBS in subject line?
- 10) Can only have 1 invoice per PO number (per FY of funds)
  - (TMA MPO's, are recommended to have 2 invoices each quarter to separate DA from PL funds)

#### Invoice checklist, page 3

- STBG-DA, SPR, and PL funds have different WBS numbers (each fiscal year)—properly identify so the correct invoice amount is applied to proper WBS number
- In general, we recommend submitting one invoice <u>per WBS number.</u>
  - By doing so, all backup material for said invoice would only apply for that WBS.
  - Makes creating invoice package and processing easier.
  - Greatly reduces chance of invoicing errors.

### Invoice checklist – page 4

If requesting reimbursement for consultant work:

- On the <u>first</u> invoice reimbursement request to NCDOT, include the OIG review letter for the study/project.
  - This will keep this vital piece of documentation stored in NCDOT's payment system and help you with audits.
  - Don't need to resend with subsequent invoices for the study.
- (in addition to the usual consultant invoices, statements of work, **DBE form**, and other invoice elements, etc)

#### Review – PO/WBS numbers

- PO numbers are one per fiscal year
- WBS numbers are one per project
  - Project #1 = yearly MPO operations (WBS# 1)
  - Project #2 = PL set aside (Y410 funds) (WBS #2)
  - Project #3 = STBG-DA funds (if TMA) (WBS#3)
  - Project #4 = Special SPR study (if applicable) (WBS#4)
- Each "project" has different WBS numbers
  - Recommend invoicing these separately so correct invoice amount is applied to the proper WBS number.

#### This slide for TPD staff use -

invoice processing tip

Recommend you stamp invoice the DAY it is received.

Step 1

obe Acrobat Pro DC (32-bit) Sign Window Help Example2.pdf 1 /1 🕨 🖑 🖯 🕀 North Carolina Department Of Public Safety Enterprise Accounting Department 2020 Yonkers Road/MSC Box #4225 Raleigh, NC 27699-4225 INVOICE Invoice Nbr: 453035 02/22/2021 426240 Mamo: TRANSPORTATION, DEPT OF Click on Stamps ntion: ACCOUNTS PAYABLES Stantion: WINSTON-SALEM FOUR GAS & GIL palette 0.00 0.00 0.00 \$ 1,918.08 PLEASE RETURN COPY OF INVOICE WITH PAYMENT 5202126637 ☐ MasterCard ☐ Visa ☐ NC Flox APPROVED BY Card Statement Address Phone City.St,Zip Signature

Step 2

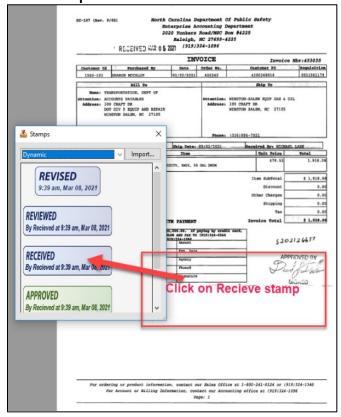

Step 3 –invoice is stamped received.

(with date)

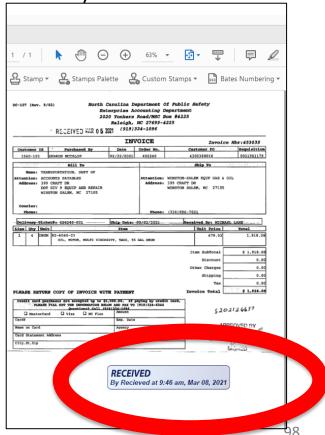

### processing instructions, page

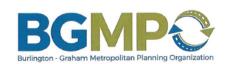

PO Box 1358 · Burlington, NC 27216-1358 P (336) 513-5418 · F (336) 222-5004

www.bgmpo.org

#### Can't use "invoice #x" anymore!

John (Andy) Bailey Transportation Engineer Transportation Planning nent of Transportation North Carolina Depar 1554 Mail Service C Raleigh, 27699-1

re Planning and Research/PL 104(f), Burlington-Graham Urban Area

Contract: # 7500023701/WBS#48476.1.2

Dear Mr. Vreeland:

#### **APPROVED**

By Daryl Vreeland at 3:16 pm, Nov 03, 2021

RECEIVED

By Daryl Vreeland at 4:22 pm, Nov 03, 2021

The Burlington-Graham Urban Area Planning Work Program provides for expenditure of Section 104(F) funds in the amount of \$328,801 for fiscal year 2019 - 2020. For the period of October 1 - June 30, 2021, a total of \$68,927.89 in Special Studies Subcontractor reimbursement costs has been incurred in the Section 104(F) funds account. This is to request reimbursement of Section 104(F) funds in the amount of \$68,927.89 for the period of October 1 - June 30, 2021.

Total Amount Eligible for Reimbursement to Date Less Previous Payments Amount Payable This Invoice

\$328,800.00 \$147,649.92 \$ 68,927.89

#### 3 steps:

Place the following on official invoice, if provided.

- "Approved by <TPD coordinator name>"
- Signature of TPD coordinator approving.
- "Received on <insert date>"

(In this example, these three items were placed on the MPO's transmittal letter since they don't use an official invoice generated by their accounting department.)

#### Elements of an invoice cover letter

MPO CFDA# for PL funds = 20.205-5

FY, WBS, and PO#, invoice# in subject (Contract# = PO#)

Details of each WBS / funding source.

Invoice # (in this case autogenerated by Acct Dept.)

Ph: (910) 341-3258 Fax: (910) 341-7801 www.wmpo.org

August 6, 2024

Ms. Nazia Sarder Transportation Planning Division North Carolina Department of Transportation 1554 Mail Service Center Raleigh, NC 27629-1554 Remit and Make Check Payable To:
City of Wilmington
Collections Division
P.O. Box 1810
Wilmington, NC 28402-184

Re: Request for Peimbursement

PL104 and STB GP-DA - Quarter 4 of FY 2024

Invoice #: 11223344 (or FY23Q4PLDA if you don't have an auto-generated invoice)

Net Amount Payable This Invoice: \$242,400.00

City of xxxxxxx. Project #: <insert if LPA accounting requires this info>

Contract No / PO #. 75000xxxxx

WBS No: 11111.1.11 (PL 104) and 222222.2.2 (STBG-DA) and 33333.3.33 (PL-Y410)

Dear Ms. Sarder.

The Wilmington Urban Area Metropolitan Planning Organization's Unified Planning Work Program provides for the expenditure of PL 104(f) funds in the amount of \$300,000 and Surface Transportation Block Grant Program Direct Attributable (STBG-DA) funds in the amount of \$800,000 and \$10,000 in Metropolitan Planning set aside for Increasing Safe & Accessible Transportation Options (PL-Y410) for Fiscal Year 2023-2024.

This letter is to request reimbursement of PL104(f) and STBG-DA funds for costs incurred during the FY2024
Lith Quarter billing period, April 1, 2024 – June 30, 2024. Attached are the 4th quarter's Invoice, # 11223344,
Expendit. Reports and Narrative supporting the below cost allocations.

For the FY2024 4th Quarter Lilling period, April 1, 2024 – June 30, 2024, we have paid the following:

|                                   | PL104 (F)     | STBG-DA       | PL-Y410              | Combined Total |
|-----------------------------------|---------------|---------------|----------------------|----------------|
| Total Expenses:                   | \$ 100,000.00 | \$ 200,000.00 | <mark>3,000</mark>   | \$ 303,000.    |
| Less Sales Tax:                   | \$ -          | \$ -          |                      | \$ -           |
| Less Ineligible Costs:            | \$ -          | \$ -          |                      | \$ -           |
| Eligible Expenses:                | \$ 100,000.00 | \$ 200,000.00 |                      | \$ 303,000.00  |
| 80% of Eligible Expenses (DOT):   | \$ 80,000.00  | \$ 160,000.00 | <mark>2,400</mark>   | \$ 242,400.00  |
| 20% of Eligible Expenses (Local): | \$ 20,000.00  | \$ 40,000.00  | <mark>600</mark>     | \$ 60,600.00   |
| TOTAL REIMBURSEMENT REQUEST:      | \$ 80,000.00  | \$ 160,000.00 | <mark>\$2,400</mark> | \$ 242,400.00  |

Remember--Only
1 PO number per invoice.

Include this if Letterhead address doesn't exactly match the address in NCDOT's financial system

Total expended is X. 80%
reimbursement is Y.
Be sure to mention the reporting
period of <start date> to <end of
date of reporting period>
(typically one quarter)

TPD recommends submitting as separate invoices. (one per WBS number)

**Total reimbursement per account** 

The total amount requested this invoice is \$242,400.00

## Example #1 (combined PL and DA) invoice cover letter,

Certify expenditure for this amount – the amount expended in the quarter or time period of the invoice. (see page 2 next slide)

TPD recommends submitting separate invoices for each WBS # (one for PL, and another for DA funds). They can be combined (as shown here) but need to identify what expenses apply to which WBS number. This is more effort to keep track of in a combined invoice.

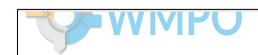

August 6, 2024

Ms. Nazia Sarder Transportation Planning Division North Carolina Department of Transportation 1554 Mail Service Center Raleigh, NC 27699-1554

Remit and Make Check Payable To: City of Wilmington Collections Division P.O. Box 1810 Wilmington, NC 28402-1810

Request for Reimbursement

PL104 and STBGP-DA - Quarter 4 of FY 2024

Invoice #: 11223344 (or FY23Q4PLDA if you don't have an auto-generated invoice)

Net Amount Payable This Invoice: \$242,400.00

City of xxxxxxx, Project #: <insert if LPA accounting requires this info>

Contract No / PO #. 75000xxxxx

WBS No: 11111.1.11 (PL 104) and 222222.2.2 (STBG-DA) and 33333.3.33 (PL-Y410)

Dear Ms. Sarder,

The Winnington Urban Area Metropolitan Planning Organization's Unified Planning Work Program provides for the expenditure of PL 104(f) funds in the amount of \$300,000 and Surface Transportation Block Grant Program Direct Att. butable (STBG-DA) funds in the amount of \$800,000 and \$10,000 in Metropolitan Planning set aside for Increasing Lafe & Accessible Transportation Options (PL-Y410) for Fiscal Year 2023-2024.

This letter is to request reimbursen ant of PL104(f) and STBG-DA funds for costs incurred during the FY2024 4th Quarter billing period, April 1, 2024 - June 30, 2024. Attached are the 4th quarter's Invoice, # 11223344, Expenditure Reports and Narrative supporting the below cost allocations.

For the FY2024 4th Quarter billing period, April 1, 2024 - une 30, 2024, we have paid the following:

|                                   | PL104 (F)     | STBG-DA       | PL-Y410              | Combined Total |
|-----------------------------------|---------------|---------------|----------------------|----------------|
| Total Expenses:                   | \$ 100,000.00 | \$ 200,000.00 | 3,000                | \$ 303,000.00  |
| Less Sales Tax:                   | \$ -          | \$ -          |                      | \$ -           |
| Less Ineligible Costs:            | \$ -          | \$ -          |                      | -              |
| Eligible Expenses:                | \$ 100,000.00 | \$ 200,000.00 |                      | \$ 303,000.00  |
| 80% of Eligible Expenses (DOT):   | \$ 80,000.00  | \$ 160,000.00 | <mark>2,400</mark>   | \$ 242,400.00  |
| 20% of Eligible Expenses (Local): | \$ 20,000.00  | \$ 40,000.00  | <mark>600</mark>     | \$ 60,600.00   |
| TOTAL REIMBURSEMENT REQUEST:      | \$ 80,000.00  | \$ 160,000.00 | <mark>\$2,400</mark> | \$ 242,400.00  |

The total amount requested this invoice is \$242,400.00

### Example #1, page 2: Certification page

Continued from previous slide.

Certifying that 100% amount expended occurred in the quarter.

This is the same amount as the 100% expenditure noted on previous slide (page 1 of this example).

| (111) 222-333.                                                                                                    |                                                                                                    |
|----------------------------------------------------------------------------------------------------|----------------------------------------------------------------------------------------------------|
| Sincerely,                                                                                                    |                                                                                                    |
|                                                                                                    |                                                                                                    |
|                                                                                                    | Date:                                                                                                    |
| Executive Director's Name Here<br>Executive Director, The Wilmington                                                                                                    | n Urban Area Metropolitan Planning Organization                                                                                                    |
| CERTIFICATION This is to certify that from April 1, 2                                                                                                    | <u>2024</u> through June 30, 2024 reimbursable PL104 & STBG-DA costs in t                                                                                                    |
| amount of \$303,000,00 have been                                                                                                    | incurred by the Wilmington Urban Area Metropolitan Planning                                                                                                    |
|                                                                                                    | approved budget for transportation planning activities.                                                                                                    |
| Organization in the FY 2023-2024 at This is to certify that the City of Wi                                                                                                    |                                                                                                    |
| Organization in the FY 2023-2024 at<br>This is to certify that the City of Wi<br>purchases of goods and services ar                                                                                                    | approved budget for transportation planning activities.  ilmington has conflict of interest statements on file with respect to                                                                              |
| Organization in the FY 2023-2024 at<br>This is to certify that the City of Wi<br>purchases of goods and services ar                                                                                                    | approved budget for transportation planning activities.  ilmington has conflict of interest statements on file with respect to and is not using vendors that have been debarred by Federal, State or  Date: |
| Organization in the FY 2023-2024 at This is to certify that the City of Wipurchases of goods and services and local governments.  Accounting Manager's Name Here Accounting Manager, City of Wilm  FINANCE OFFICER'S CERTIFICATION | approved budget for transportation planning activities.  ilmington has conflict of interest statements on file with respect to and is not using vendors that have been debarred by Federal, State or  Date: |

#### Invoice cover letter example #2 - page 1

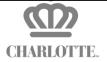

October 15, 2023

Dominique Boyd NC Department of Transportation 1554 Mail Service Center Raleigh NC 27699-1554

Subject: Charlotte Regional Transportation Planning Organization (CRTPO), FY2024, Quarter 1

PO # 75000xxxxxxxxxx WBS# 11111.1.1 and 22222.2.2 Invoice# FY24Q1PL CFDA No. 20.205-5

FY, WBS, and PO#, invoice# in subject (Contract# = PO#)

Dear Mr. Boyd,

The Charlotte Regional planning work program for FY 2024 provides for expenditure of Section 104(f) PL Funds in the amount of \$1,000,000 (80%= \$800,000) and an additional \$4,000 in Metropolitan Planning set aside for increasing Safe and Accessible Transportation Options (PL-Y410). Total 104(f)PL expenses incurred in Q1 of FY24 by CRTPO were \$40,000 (80%= \$32,000) and PL Y410 expenses were \$1,000. We are requesting reimbursement for FY24 Q1 in the total amount of \$160,000 for the time period of 07/01/2023- 9/30/2023 for PL funds.

This letter is to identify Section 104(f) PL expenses for Q1 of FY 2024.

|                   | PL 104        | PL Y410              |          |
|-------------------|---------------|----------------------|----------|
| _                 | WBS 1111.11.1 | WBS 22222.22.2       | Total    |
| Total expenses    | \$40,000      | <mark>\$1,000</mark> | \$41,000 |
| 20% local         | \$8,000       | <mark>\$200</mark>   | \$8,200  |
| 80% reimbursement | \$32,000      | <mark>\$800</mark>   | \$32,800 |

Sincerely,

Insert name

Budget/Finance Manager, Charlotte Department of Transportation

MPO's CFDA# = 20.205-5 (This is different than RPO).

This example invoice is only for PL funds. Would submit another invoice for STBG-DA funds.

Reminder: Certify quarterly amount expended (the 100% amount) (see next page)

### Cover Letter Ex#2, page2 (the certification)

Certified Amount must match the amount on the invoice sent to NCDOT. (Certifying amount expended this quarter)

Include invoice
number. If
applicable, use
invoice number
provided by your
accounting
department.

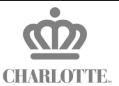

This is to certify that the LPA has a <u>conflict of interest</u> statement on file with respect to purchase of goods and services and is not using vendors that have been debarred by Federal, State or local governments.

This is to certify that for the period of July 1, 2023 to September 30, 2023, costs in the amount of \$41,000 (80%=\$32,800) have been incurred by the Charlotte Regional Transportation Planning Organization in the FY 2024 approved budget for transportation planning activities.

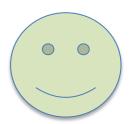

#### Invoice # FY24Q1PL

#### **Please remit checks to:**

City of Charlotte
PO Box 31032
Charlotte NC 28231-1032

Remember to have Finance Manager sign!

file with NCDOT.

(where a check should be submitted)

Insert name here

Budget/Finance Manager, Charlotte Department of Transportation

#### Invoice summary PL and PL set-aside

If combining invoices (both PL accounts), You'll need:

#### Separate statement of work for the set-aside funds

- For each funding source
  - Describe the tasks accomplished for the funds expended
    - Keep in mind the eligibility of the new funds. (11206 (c))
    - Separate description from the usual PL description.
- Identify how much \$ requesting reimbursement <u>for each</u>
   WBS #
- (Or simply send separate invoices if it's easier for you)

# Recommend to submit separate invoices (per funding source/WBS) each quarter

- Generally, it's easier to organize invoice back-up material by account/WBS.
  - (It's easier to keep track of expenses by keeping the accounts separate / using separate invoices)
- Thus, we recommend sending NCDOT an invoice each quarter for **each** WBS number in a given fiscal year.

### If combining multiple WBS in 1 invoice

1. Cover letter, certification, invoice, etc

2. Section summary page for PL expenses

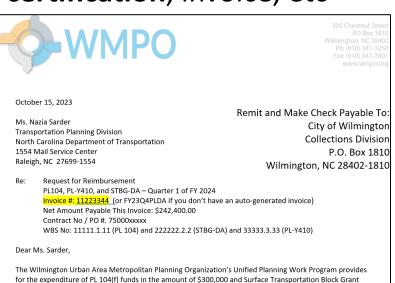

|                                   |    | PL104 (F)  | STBG     | -DA   | PL-Y410            | Со | mbined Total |
|-----------------------------------|----|------------|----------|-------|--------------------|----|--------------|
| Total Expenses:                   | \$ | 100,000.00 | \$ 200,0 | 00.00 | <mark>3,000</mark> | \$ | 303,000.00   |
| Less Sales Tax:                   | \$ | -          | \$       | -     |                    | \$ | -            |
| Less Ineligible Costs:            | \$ | -          | \$       | -     |                    | \$ | -            |
| Eligible Expenses:                | \$ | 100,000.00 | \$ 200,0 | 00.00 |                    | \$ | 303,000.00   |
| 80% of Eligible Expenses (DOT):   | \$ | 80,000.00  | \$ 160,0 | 00.00 | <mark>2,400</mark> | \$ | 242,400.00   |
| 20% of Eligible Expenses (Local): | \$ | 20,000.00  | \$ 40,0  | 00.00 | 600                | \$ | 60,600.00    |
| TOTAL REIMBURSEMENT REQUEST:      | Ś  | 80.000.00  | \$ 160.0 | 00.00 | \$2,400            | Ś  | 242,400,00   |

Program Direct Attributable (STBG-DA) funds in the amount of \$800,000 and \$10,000 in Metropolitan Planning

set aside for Increasing Safe & Accessible Transportation Options (PL-Y410) for Fiscal Year 2023-2024.

This letter is to request reimbursement of PL104(f) and STBG-DA funds for costs incurred during the FY2024 1st Quarter billing period, July 1, 2023 – September 30, 2023. Attached are the 1st quarter's Invoice, #

11223344. Expenditure Reports and Narrative supporting the below cost allocations.

The total amount requested this invoice is \$242,400.00

| WILMINGT                   | ON URBAN AF       | REA          |
|----------------------------|-------------------|--------------|
| METROPLITAN F              | LANNING ORGANIZA  | TION         |
| PL104 Expendi              | tures for WMPO    |              |
| 1st Quarter, FY2024 July 1 | ., 2023 - Septeml | per 30, 2023 |
| WBS# 12345.6.78            | PO# 1200034       | 567          |
|                            |                   |              |
| CATEGORY                   | EXPENS            | ES           |
| Personnel & Benefits       | \$                | 98,000.00    |
| Contract / Pro-Services    | \$                | -            |
| Equipment*                 | \$                | -            |
| Operating*                 |                   |              |
| Supplies*                  | \$                | 1,000.00     |
| Travel*                    | \$                | 1,000.00     |
|                            |                   |              |
| TOTAL                      | \$                | 100,000.00   |
|                            |                   |              |
| LOCAL SHARE (20%)          | \$                | 20,000.00    |
| PL104 SHARE (80%)          | \$                | 80,000.00    |

3. PL back up material

Back up material for the PL expenses:

- Consultant invoices,
- proof of payment,
- description of work, etc

### Combine WBS #'s, page 2

4. Section summary page for PL set aside (Y410) expenses

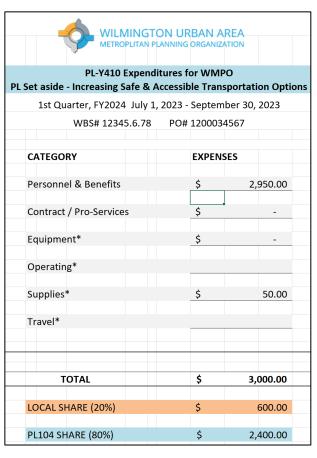

5. PL set-aside (Y410) back up material

Back up material for the PL set-aside (Y410) expenses:

- Consultant invoices,
- proof of payment,
- description of work, etc

Basically, a separate invoice, except there is a shared cover letter and certification.

## Combining WBS #'s, page 3

6. Section summary page for STBG-DA expenses

|                          | TON URBAN A<br>PLANNING ORGANIZ |              |
|--------------------------|---------------------------------|--------------|
| STBG-DA Expen            | ditures for WMF                 | <b>20</b>    |
| 1st Quarter, FY2024 July | 1, 2023 - Septem                | ber 30, 2023 |
| WBS# 12345.6.7           | PO# 1200034                     | 567          |
|                          |                                 |              |
| CATEGORY                 | EXPENS                          | SES          |
| Personnel & Benefits     | \$                              | 149,500.50   |
| Contract / Pro-Services  | \$                              | 50,000.00    |
| Equipment*               | \$                              | -            |
| Operating*               | \$                              | -            |
| Supplies*                | \$                              | 499.50       |
| Travel*                  | \$                              | -            |
|                          |                                 |              |
| TOTAL                    | Ś                               | 200,000.00   |
| IOIAL                    | 7                               | 200,000.00   |
| LOCAL SHARE (20%)        | \$                              | 40,000.00    |
| STBG-DA SHARE (80%)      | \$                              | 160,000.00   |

7. STBG-DA back up material

Back up material for the STBG-DA expenses:

- Consultant invoices,
- proof of payment,
- description of work, etc

Remember: Can only combine WBS if from same PO #.

Basically, a separate invoice, except there is a shared cover letter and certification.

#### Cover letter errors

- If the cover letter is inaccurate in some way TPD can not process. If there are errors, you must resubmit the invoice package with a corrected cover letter.
- Typical errors on the cover letter
  - wrong WBS,
  - wrong PO,
  - wrong period of performance,
  - wrong reimbursement amount (doesn't match spreadsheet).

#### <u>Invoices to NCDOT – request by funding source</u>

- Invoices to NCDOT (PWP also) need to have description of work and who did the work (consultant or MPO staff)
  - -In the PWP: who will do the work.
  - -On the invoice: who did the work.
- On the invoice to NCDOT... Each funding source needs to be identified and request reimbursement from each WBS, as applicable.
  - Each funding account requires separate documentation, proof of payment, description of work accomplished (for those particular funds), etc.

Multi-funding source example expenditure report (It's easier to submit separate invoices)

| CODE      | Statement of work #1  TASK/DESCR describing                                   | Expenditures 1st<br>Quarter-PL | Expenditures 1st<br>Quarter-STP-DA |
|-----------|-------------------------------------------------------------------------------|--------------------------------|------------------------------------|
| II-A<br>1 | SURVEILLANCE activities in this Traffic Counts Vehicle Miles of Travel column | \$5,000<br>\$2,000             | \$5,484<br>\$76                    |
| 3         | Street System Mileage Change                                                  | \$2,569                        | \$0                                |
|           | Traffic Crashes<br>Transit System Data                                        | \$4,322<br>\$1,753             | \$11                               |
| 6<br>7    | Dwelling Unit, Pop/Empl Changes<br>Air Travel                                 | \$5,380<br>\$500               |                                    |
| 8         | Vehicle Occupancy Rates                                                       | \$0                            |                                    |
| 9         | Travel Time Studies                                                           | \$4,363                        | اله ا                              |
| 10        | Mapping                                                                       | \$8,453                        | \$3.325                            |
| 11        | Central Area Parking Inventory                                                | \$2,000                        | \$1,479                            |
|           | Bike & Ped Facilities Inventory                                               | \$3,291                        | \$2,093                            |
| 13        | Bike & Ped Counts                                                             | \$3,771                        | \$1,912                            |

funding source needs a separate statement of work.

Statement of work #2 describing activities in this column

#### Review – PO/WBS numbers

- PO numbers are one per fiscal year
- WBS numbers are one per project
  - Project #1 = FY22 MPO PL funds
  - Project #2 = FY22 STBG-DA funds
  - Project #3 = SPR-funded study
- MPO's may have PL, DA, and/or SPR funds in a FY.
  - They will EACH have different WBS numbers
  - Recommend invoicing these separately so correct invoice amount is applied to the proper WBS number.
  - IE, the recommendation is one invoice (each quarter) for each WBS number the MPO has in the fiscal year.

#### PO/WBS number review, page 2

The <u>recommendation</u> is: **invoice each WBS** number separately.

#### The <u>rule</u> is:

- One quarterly invoice per <u>PO number</u> (ie, per fiscal year).
  - Can combine PL and DA. (TPD recommends separating)
  - Cannot combine expenses and make one invoice across multiple fiscal year accounts (because they have different PO numbers).

114

# Example for multi-year, multi-account. This example quarter has 4 invoices:

#### **Previous Fiscal year**

Invoice(s) for expenditures incurred for these accounts this quarter:

Previous FY PO# 1234 (FY21)

Previous FY FY21PLQ5 WBS# Separate invoice

Previous FY FY21DAQ5 WBS# Separate invoice

Recommend submit separate PL and DA invoices: Ex: FY21Q5PL and FY21Q5DA

#### **Current Fiscal year**

Invoice(s) for this quarter

PO# 5678 (FY22)

FY22PLQ1 WBS#

**Separate invoice** 

FY22DAQ1 WBS#

**Separate invoice** 

Recommend submit separate PL and DA invoices: Ex: FY22Q1PL and FY22Q1DA

## Current FY for this example Table for 1st PL Invoice (FY22Q1PL)

sample Urban Area MPO

First Quarter Report, Fiscal Year 2021-2022

July 1, 2021 - September 30, 2022

#### **Detail of Expenditures**

|         |             |                 |              |                                            | Detail of Exp | citation           |                    |               |                          |
|---------|-------------|-----------------|--------------|--------------------------------------------|---------------|--------------------|--------------------|---------------|--------------------------|
|         |             |                 |              | PL funds Staff                             | PL Funds      |                    |                    |               | Amount of total funds    |
|         |             |                 |              |                                            |               | PL funds Supplies, | Total expenses 1st | 80%           |                          |
|         |             |                 |              |                                            |               | Training,          | •                  |               |                          |
|         | PL1         | 04 budget for F | Y22          | Salaries Professional Services Advertising |               |                    | qtr FY22           | reimbursement | remaining after          |
| TASK    | 20%         | 1               | Total        |                                            | 1st Quarter   |                    |                    |               | 1st Quarter expenditures |
| II-A-1  | \$12,000.00 | \$48,000.00     | \$60,000.00  | \$1,379.97                                 |               | \$17,681.00        | \$19,060.97        | \$15,248.78   | \$40,939.03              |
| II-A-2  | \$3,000.00  | \$12,000.00     | \$15,000.00  |                                            |               |                    | \$0.00             | \$0.00        | \$15,000.00              |
| II-A-3  | \$30,000.00 | \$120,000.00    | \$150,000.00 |                                            |               |                    | \$0.00             | \$0.00        | \$150,000.00             |
| II-B-1  | \$3,000.00  | \$12,000.00     | \$15,000.00  | \$173.15                                   |               |                    | \$173.15           | \$138.52      | \$14,826.85              |
| II-B-2  | \$19,000.00 | \$76,000.00     | \$95,000.00  | \$4,510.90                                 |               |                    | \$4,510.90         | \$3,608.72    | \$90,489.10              |
| II-B-3  | \$11,000.00 | \$44,000.00     | \$55,000.00  |                                            |               |                    | \$0.00             | \$0.00        | \$55,000.00              |
| III-A-1 | \$5,000.00  | \$20,000.00     | \$25,000.00  | \$827.98                                   |               |                    | \$827.98           | \$662.38      | \$24,172.02              |
| III-A-2 | \$7,000.00  | \$28,000.00     | \$35,000.00  |                                            |               |                    | \$0.00             | \$0.00        | \$35,000.00              |
| III-B-1 | \$6,000.00  | \$24,000.00     | \$30,000.00  | \$5,612.10                                 |               |                    | \$5,612.10         | \$4,489.68    | \$24,387.90              |
| III-B-2 | \$6,000.00  | \$24,000.00     | \$30,000.00  |                                            |               |                    | \$0.00             | \$0.00        | \$30,000.00              |
| III-B-3 | \$5,000.00  | \$20,000.00     | \$25,000.00  | \$883.17                                   |               |                    | \$883.17           | \$706.54      | \$24,116.83              |
| III-C-1 | \$2,000.00  | \$8,000.00      | \$10,000.00  |                                            |               |                    | \$0.00             | \$0.00        | \$10,000.00              |
| III-C-2 | \$2,000.00  | \$8,000.00      | \$10,000.00  |                                            |               |                    | \$0.00             | \$0.00        | \$10,000.00              |
| III-C-3 | \$0.00      | \$0.00          | \$0.00       |                                            |               |                    | \$0.00             | \$0.00        | \$0.00                   |
| III-C-4 | \$0.00      | \$0.00          | \$0.00       |                                            |               |                    | \$0.00             | \$0.00        | \$0.00                   |
| III-C-5 | \$0.00      | \$0.00          | \$0.00       |                                            |               |                    | \$0.00             | \$0.00        | \$0.00                   |
| III-C-6 | \$4,000.00  | \$16,000.00     | \$20,000.00  |                                            |               | \$1,081.61         | \$1,081.61         | \$865.29      | \$18,918.39              |
| III-C-7 | \$0.00      | \$0.00          | \$0.00       |                                            |               |                    | \$0.00             | \$0.00        | \$0.00                   |
| III-D   | \$10,000.00 | \$40,000.00     | \$50,000.00  | \$165.60                                   |               |                    | \$165.60           | \$132.48      | \$49,834.40              |
| III-E   | \$20,000.00 | \$80,000.00     |              | \$12,361.43                                |               | \$602.80           | \$12,964.23        | \$10,371.38   | \$87,035.77              |
| TOTAL   |             | \$580,000.00    | \$725,000.00 |                                            | bd -          | \$19,365.41        | \$45,279.71        | \$36,223.77   | \$679,720.29             |

#### **Current FY for this example**

Table for 1st DA Invoice (FY22Q1DA)

|                     | <del>1010</del> |              |           |               | <u> </u>          | 0.00                |                   |               |                          |
|---------------------|-----------------|--------------|-----------|---------------|-------------------|---------------------|-------------------|---------------|--------------------------|
|                     |                 |              |           | STBG-DA funds | STBG-DA Funds     |                     | Total expenditure |               | Amount of total funds    |
|                     |                 |              |           |               |                   | FY22 DA funds       | 1st qtr FY22      | 80%           |                          |
|                     |                 |              |           | FY22 Staff    | FY22 Professional | Supplies, Training, |                   |               |                          |
|                     | STBG-D          | A budget for | FY22      | Salaries      | Services          | Advertising         | (100%)            | reimbursement | remaining after          |
| TASK                | 20%             |              | Total     |               | 1st Quarter       |                     |                   |               | 1st Quarter expenditures |
| II-A-1              | \$0             | \$0          | \$0       |               |                   |                     | \$0.00            | \$0.00        | \$0.00                   |
| II-A-2              | \$0             | \$0          | \$0       |               |                   |                     | \$0.00            | \$0.00        | \$0.00                   |
| II-A-3              | \$0             | \$0          | \$0       |               |                   |                     | \$0.00            | \$0.00        | \$0.00                   |
| II-B-1              | \$0             | \$0          | \$0       |               |                   |                     | \$0.00            | \$0.00        | \$0.00                   |
| II-B-2              | \$0             | \$0          | \$0       |               |                   |                     | \$0.00            | \$0.00        | \$0.00                   |
| II-B-3              | \$0             | \$0          | \$0       |               |                   |                     | \$0.00            | \$0.00        | \$0.00                   |
| Corridor study 1    | \$20,000        | \$80,000     | \$100,000 |               | \$10,000.00       |                     | \$10,000.00       | \$8,000.00    | \$90,000.00              |
| Bike Plan 2         | \$40,000        | \$160,000    | \$200,000 |               | \$20,000.00       |                     | \$20,000.00       | \$16,000.00   | \$180,000.00             |
| Feasibility Study 3 | \$60,000        | \$240,000    | \$300,000 |               | \$30,000.00       |                     | \$30,000.00       | \$24,000.00   | \$270,000.00             |
| III-A-1             | \$0             | \$0          | \$0       |               |                   |                     | \$0.00            | \$0.00        | \$0.00                   |
| III-A-2             | \$0             | \$0          | \$0       |               |                   |                     | \$0.00            | \$0.00        | \$0.00                   |
| III-B-1             | \$0             | \$0          | \$0       |               |                   |                     | \$0.00            | \$0.00        | \$0.00                   |
| III-B-2             | \$0             | \$0          | \$0       |               |                   |                     | \$0.00            | \$0.00        | \$0.00                   |
| III-B-3             | \$0             | \$0          | \$0       |               |                   |                     | \$0.00            | \$0.00        | \$0.00                   |
| III-C-1             | \$0             | \$0          | \$0       |               |                   |                     | \$0.00            | \$0.00        | \$0.00                   |
| III-C-2             | \$0             | \$0          | \$0       |               |                   |                     | \$0.00            | \$0.00        | \$0.00                   |
| III-C-3             | \$0             | \$0          | \$0       |               |                   |                     | \$0.00            | \$0.00        | \$0.00                   |
| III-C-4             | \$0             | \$0          | \$0       |               |                   |                     | \$0.00            | \$0.00        | \$0.00                   |
| III-C-5             | \$0             | \$0          | \$0       |               |                   |                     | \$0.00            | \$0.00        | \$0.00                   |
| III-C-6             | \$0             | \$0          | \$0       |               |                   |                     | \$0.00            | \$0.00        | \$0.00                   |
| III-C-7             | \$0             | \$0          | \$0       |               |                   |                     | \$0.00            | \$0.00        | \$0.00                   |
| III-D               | \$0             | \$0          | \$0       |               |                   |                     | \$0.00            | \$0.00        | \$0.00                   |
| III-E               | \$0             | \$0          | \$0       |               |                   |                     | \$0.00            | \$0.00        | \$0.00                   |
| TOTALS              | \$120,000       | \$480,000    | \$600,000 |               | \$60,000.00       |                     | \$60,000.00       | \$48,000.00   | \$540,000.00             |

# Table for 5<sup>th</sup> PL invoice (FY21PLQ5) using funds from previous fiscal year

Note there is no staff time for previous

sample Urban Area MPO Fiscal Year 2020-2021 (the previous FY)

July 1, 2020 - September 30, 2021 (FY21)

| ima for provi       | ious        |                |              | Ju             | ly 1, 2020 - Sept     | ember 30, 202                   | 1 (FY21)        |               |                          |                 |
|---------------------|-------------|----------------|--------------|----------------|-----------------------|---------------------------------|-----------------|---------------|--------------------------|-----------------|
| ime for previ       | ious        |                |              |                | Detail of             | Expenditures                    |                 |               |                          |                 |
| Fiscal Year         |             |                |              | PL funds Staff | PL Funds              |                                 | Total expenses  |               | Amount of total funds    | 20% local       |
|                     |             |                |              |                |                       | PL funds Supplies,<br>Training, | incurred inv# 5 | 80%           |                          |                 |
| · ·                 | PL104       | 4 budget for I | FY21         | Salaries       | Professional Services | Advertising                     | FY21 (100%)     | reimbursement | remaining after          | of expenditures |
| TASK                | 20%         | (80%)          | Total        |                | 1st Quarter           |                                 |                 |               | 1st Quarter expenditures |                 |
| II-A-1              | \$0.00      | \$0.00         | \$0.00       |                |                       |                                 | \$0.00          | \$0.00        | \$0.00                   | \$0.00          |
| II-A-2              | \$0.00      | \$0.00         | \$0.00       |                |                       |                                 | \$0.00          | \$0.00        | \$0.00                   | \$0.00          |
| II-A-3              | \$0.00      | \$0.00         | \$0.00       |                |                       |                                 | \$0.00          | \$0.00        | \$0.00                   | \$0.00          |
| II-B-1              | \$0.00      | \$0.00         | \$0.00       |                |                       |                                 | \$0.00          | \$0.00        | \$0.00                   | \$0.00          |
| II-B-2              | \$0.00      | \$0.00         | \$0.00       |                |                       |                                 | \$0.00          | \$0.00        | \$0.00                   | \$0.00          |
| II-B-3              | \$0.00      | \$0.00         | \$0.00       |                |                       |                                 | \$0.00          | \$0.00        | \$0.00                   | \$0.00          |
| Previous FY study X | \$20,000    | \$80,000       | \$100,000    |                | \$40,000.00           |                                 | \$40,000.00     | \$32,000.00   | \$60,000.00              | \$8,000.00      |
| Previous FY study Y | \$40,000    | \$160,000      | \$200,000    |                | \$50,000.00           |                                 | \$50,000.00     | \$40,000.00   | \$150,000.00             | \$10,000.00     |
| III-A-1             | \$0.00      | \$0.00         | \$0.00       |                |                       |                                 | \$0.00          | \$0.00        | \$0.00                   | \$0.00          |
| III-A-2             | \$0.00      | \$0.00         | \$0.00       |                |                       |                                 | \$0.00          | \$0.00        | \$0.00                   | \$0.00          |
| III-B-1             | \$0.00      | \$0.00         | \$0.00       |                |                       |                                 | \$0.00          | \$0.00        | \$0.00                   | \$0.00          |
| III-B-2             | \$0.00      | \$0.00         | \$0.00       |                |                       |                                 | \$0.00          | \$0.00        | \$0.00                   | \$0.00          |
| III-B-3             | \$0.00      | \$0.00         |              |                |                       |                                 | \$0.00          | \$0.00        | \$0.00                   | \$0.00          |
| III-C-1             | \$0.00      | \$0            |              |                |                       |                                 | \$0.00          | \$0.00        | \$0.00                   | \$0.00          |
| III-C-2             | \$0.00      |                | C            | tudias         | <b>MUST ha</b>        | VA                              | \$0.00          | \$0.00        | \$0.00                   | \$0.00          |
| III-C-3             | \$0.00      |                | 3            | tuules         | IVIOST IIa            | ve                              | \$0.00          | \$0.00        | \$0.00                   | \$0.00          |
| III-C-4             | \$0.00      |                | ctor         | tad in t       | he previo             | uc EV                           | \$0.00          | \$0.00        | \$0.00                   | \$0.00          |
| III-C-5             | \$0.00      |                | Stai         | teu III t      | ne previo             | us F i                          | \$0.00          | \$0.00        | \$0.00                   | \$0.00          |
| III-C-6             | \$0.00      | \$0.0          |              |                |                       |                                 | \$0.00          | \$0.00        | \$0.00                   | \$0.00          |
| III-C-7             | \$0.00      | \$0.00         |              |                |                       |                                 | \$0.00          | \$0.00        | \$0.00                   | \$0.00          |
| III-D               | \$0.00      | \$0.00         | \$0.00       |                |                       |                                 | \$0.00          | \$0.00        | \$0.00                   | \$0.00          |
| III-E               | \$0.00      | \$0.00         | \$0.00       |                |                       |                                 | \$0.00          | \$0.00        | \$0.00                   | \$0.00          |
| TOTALS              | \$60,000.00 | \$240,000.00   | \$300,000.00 |                | \$90,000.00           |                                 | \$90,000.00     | \$72,000.00   | \$210,000.00             | \$18,000.00     |

# Table for 5<sup>th</sup> DA invoice (FY21Q5DA) using funds from **previous fiscal year**

|                     | STBG-D     | A budget for I | FY21      | STBG-DA funds | STBG-DA Funds  FY21 Professional | FY21 DA funds<br>Supplies, Training, | Total expenditure incurred inv# 5 | 80%           | Amount of total funds | 20% local       |
|---------------------|------------|----------------|-----------|---------------|----------------------------------|--------------------------------------|-----------------------------------|---------------|-----------------------|-----------------|
|                     | (the       | e previou      |           | Salaries      |                                  |                                      | FY21 (100%)                       | reimbursement | remaining after       | of expenditures |
| Note ther           | e is       |                | otal      |               | 1st Quarter                      | -                                    |                                   |               | inv #5 expenditures   |                 |
| no staff ti         | ime        | \$0            | \$0       |               |                                  |                                      | \$0.00                            | \$0.00        | \$0.00                | \$0.00          |
| _                   |            | \$0            | \$0       |               |                                  |                                      | \$0.00                            | \$0.00        | \$0.00                | \$0.00          |
| for previous        | ous        | \$0            | \$0       |               |                                  |                                      | \$0.00                            | \$0.00        | \$0.00                | \$0.00          |
|                     | <b>a</b> 0 | \$0            | \$0       |               |                                  |                                      | \$0.00                            | \$0.00        | \$0.00                | \$0.00          |
| Fiscal Ye           | \$0        | \$0            | \$0       |               |                                  |                                      | \$0.00                            | \$0.00        | \$0.00                | \$0.00          |
| II-B-3              | \$0        | \$0            | \$0       |               |                                  |                                      | \$0.00                            | \$0.00        | \$0.00                | \$0.00          |
| Previous FY study A | \$20,000   | \$80,000       | \$100,000 |               | \$60,000.00                      |                                      | \$60,000.00                       | \$48,000.00   | \$16,000.00           | \$12,000.00     |
| Previous FY study B | \$40,000   | \$160,000      | \$200,000 |               | \$70,000.00                      |                                      | \$70,000.00                       | \$56,000.00   | \$17,000.00           | \$14,000.00     |
| III-A-1             | \$0        | \$0            | \$0       |               |                                  |                                      | \$0.00                            | \$0.00        | \$0.00                | \$0.00          |
| III-A-2             | \$0        | \$0            | \$0       |               |                                  |                                      | \$0.00                            | \$0.00        | \$0.00                | \$0.00          |
| III-B-1             |            | \$0            | \$0       |               |                                  |                                      | \$0.00                            | \$0.00        | \$0.00                | \$0.00          |
| III-B-2             | 301        | -0             | gnl       |               |                                  |                                      | \$0.00                            | \$0.00        | \$0.00                | \$0.00          |
| III-B-3             | \$0        |                |           |               |                                  |                                      | \$0.00                            | \$0.00        | \$0.00                | \$0.00          |
| III-C-1             | \$0        |                | Stud      | lies MUS      | T have                           |                                      | \$0.00                            | \$0.00        | \$0.00                | \$0.00          |
| III-C-2             | \$0        |                |           |               |                                  |                                      | \$0.00                            | \$0.00        | \$0.00                | \$0.00          |
| III-C-3             | \$0        |                | starte    | d in the      | previous                         |                                      | \$0.00                            | \$0.00        | \$0.00                | \$0.00          |
| III-C-4             | \$0        |                |           | FY            |                                  |                                      | \$0.00                            | \$0.00        | \$0.00                | \$0.00          |
| III-C-5             | \$0        |                |           | ГТ            |                                  |                                      | \$0.00                            | \$0.00        | \$0.00                | \$0.00          |
| III-C-6             | \$0        | \$0            |           |               |                                  |                                      | \$0.00                            | \$0.00        | \$0.00                | \$0.00          |
| III-C-7             | \$0        | \$0            | \$0       |               |                                  |                                      | \$0.00                            | \$0.00        | \$0.00                | \$0.00          |
| III-D               | \$0        | \$0            | \$0       |               |                                  |                                      | \$0.00                            | \$0.00        | \$0.00                | \$0.00          |
| III-E               | \$0        | \$0            | \$0       |               |                                  |                                      | \$0.00                            | \$0.00        | \$0.00                | \$0.00          |
| TOTALS              | \$60,000   | \$240,000      | \$300,000 |               | \$130,000.00                     |                                      | \$130,000.00                      | \$104,000.00  | \$170,000.00          | \$26,000.00     |

#### UPWP / PWP

## UPWP programming reminders

- Recommend programming ALL PL fund allocation.
  - Can always amend UPWP, if needed.

- If using less than full PL allocation, recommended to use an amount rounded to even hundreds.
  - Ex. for the 80% fed funds: \$232,100, (not: \$232,127)

## Overmatching?

#### Providing more local funds than 20%? Then:

- 1. Overmatched % needs to end in a 5 or 0.
  - -75/25, 70/30, 65/35, 60/40, etc.
- 2. Overmatched project(s) need to be separated.
  - UPWP will need to show this by having a separate section with a different % split. (example next slide)
  - Project(s) will have a separate WBS number, and thus need to be invoiced separately. (to apply the different %)

Overmatching – how to show in UPWP

Hidden rows in this example.

80/20 amounts would be one quarterly invoice. (an 80/20 WBS)

These special studies will be invoiced (separately from 80/20 amounts) using a 70/30 reimbursement. In this case, there would be \$70k in a separate WBS account.

All 3 studies would have the same WBS (split as 70/30).

|          |         |                                     |    | MPO Pla  | nni | ng and Adm | nin - | PL104     |
|----------|---------|-------------------------------------|----|----------|-----|------------|-------|-----------|
| FTA      | TASK    | TASK                                |    | Local    |     | Federal    |       | TOTAL     |
| CODE     | CODE    | DESCRIPTION                         |    | 20%      |     | 80%        |       | 100%      |
|          | II-A    | Data and Planning Support           | \$ | 45,000   | \$  | 180,000    | \$    | 225,000   |
| 44.24.00 | II-A-1  | Networks and Support Systems        | \$ | 12,000   | \$  | 48,000     | \$    | 60,000    |
| 44.27.00 | III-C-6 | Public Involvement                  |    | \$4,000  |     | \$16,000   |       | \$20,000  |
| 44.27.00 | III-C-7 | Private Sector Participation        |    | \$0      |     | \$0        |       | \$0       |
|          |         |                                     |    |          |     |            |       |           |
| 44.27.00 | III-D   | Statewide & Extra-Regional Planning | \$ | 50,000   | \$  | 200,000    | \$    | 250,000   |
|          |         |                                     |    |          |     |            |       |           |
| 44.27.00 | III-E   | Management Ops, Program Suppt Adm   |    | \$35,000 |     | \$140,000  |       | \$175,000 |
|          |         | TOTALS for 80/20 amounts            | \$ | 200,000  | \$  | 800,000    | \$    | 1,000,000 |
|          |         |                                     |    | тиро ріа | nnı | ng and Adn | ıın - | PL104     |
| FTA      | TASK    | TASK                                |    | Local    |     | Federal    |       | TOTAL     |
| CODE     | CODE    | DESCRIPTION                         | _  | 30%      |     | 70%        |       | 100%      |
|          | R-3     | Special Studies                     | \$ | 30,000   | \$  | 70,000     | \$    | 100,000   |
|          | II-B-3  | Study A                             | \$ | 12,000   | \$  | 28,000     | \$    | 40,000    |
|          | II-B-3  | Study B                             | \$ | 9,000    | \$  | 21,000     | \$    | 30,000    |
|          | 11-B-3  | Study C                             | \$ | 9,000    | \$  | 21,000     | \$    | 30,000    |
|          |         |                                     |    |          |     |            |       |           |
|          |         | TOTALS for 70/30 amounts            | \$ | 30,000   | \$  | 70,000     | \$    | 100,000   |
|          |         | MPO grand total for the fiscal      |    |          |     |            |       |           |
|          |         | year                                | \$ | 230,000  | \$  | 870,000    | \$:   | 1,100,000 |

## PWP- What's wrong with this?

|        |                             | Section 104 (f) (PL Funds) Highway |          |           |  |  |  |  |  |  |
|--------|-----------------------------|------------------------------------|----------|-----------|--|--|--|--|--|--|
| Task   | Task                        | Total                              | Local    | FHWA      |  |  |  |  |  |  |
| Code   | Description                 |                                    | 20%      | 80%       |  |  |  |  |  |  |
| II-A   | Data and Planning Support   |                                    |          |           |  |  |  |  |  |  |
| II-A-1 | Networks and Support System | \$10,000                           | \$2,000  | \$8,000   |  |  |  |  |  |  |
| II-A-2 | Travelers and Behavior      | \$10,000                           | \$2,000  | \$8,000   |  |  |  |  |  |  |
| II-A-3 | Transportation Modeling     | \$150,000                          | \$30,000 | \$120,000 |  |  |  |  |  |  |
|        |                             |                                    |          |           |  |  |  |  |  |  |
| II-B   | Planning Process            |                                    |          |           |  |  |  |  |  |  |
| II-B-1 | Targeted Planning           | \$30,000                           | \$6,000  | \$24,000  |  |  |  |  |  |  |
| И-В-2  | Regional Planning           | \$50,000                           | \$10,000 | \$40,000  |  |  |  |  |  |  |
| II-B-3 | Special Studies             | \$400,000                          | \$80,000 | \$320,000 |  |  |  |  |  |  |

What is the study or studies?

Need to provide detail and cost of each study.

# What's wrong with this PWP task description?

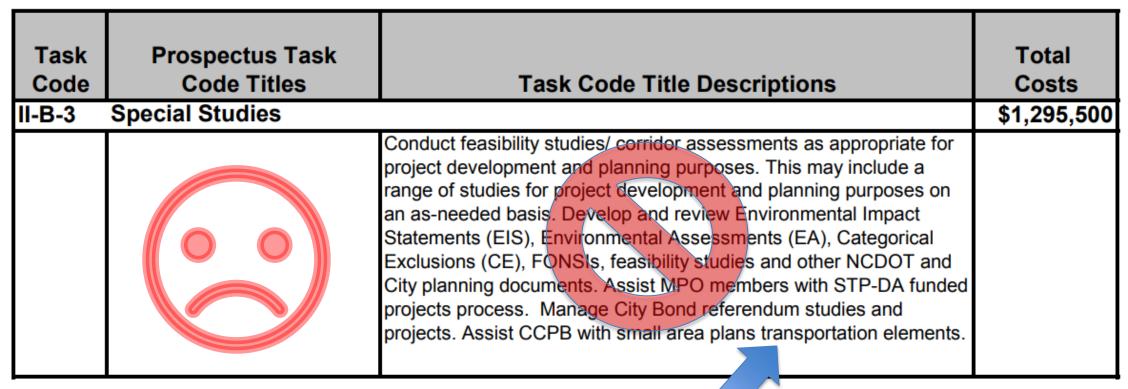

Doesn't identify an individual study! This is not an acceptable study description.

#### Each special study needs to be itemized

|          |        |                                    | MPO Plan     | nin | g and Adm | in - | PL104   |
|----------|--------|------------------------------------|--------------|-----|-----------|------|---------|
| FTA      | TASK   | TASK                               | Local        |     | Federal   |      | TOTAL   |
| CODE     | CODE   | DESCRIPTION                        | 20%          |     | 80%       |      |         |
|          | II-A   | Pata and Planning Support          | \$<br>27,000 | \$  | 108,000   | \$   | 135,000 |
| 44.24.00 | II-A-1 | Networks and Support Systems       | \$<br>12,000 | \$  | 48,000    | \$   | 60,000  |
| 44.23.01 | II-A-2 | Travelers and Behavior             | \$<br>3,000  | \$  | 12,000    | \$   | 15,000  |
| 44.23.02 | II-A-3 | Transportation Mideling            | \$<br>12,000 | \$  | 48,000    | \$   | 60,000  |
|          |        |                                    |              |     |           |      |         |
|          | II-B   | Planning Process                   | \$<br>52,000 | \$  | 208,000   | \$   | 260,000 |
| 44.23.02 | II-B-1 | Targeted Planning                  | \$<br>3,000  | \$  | 12,000    | \$   | 15,000  |
| 44.23.01 | II-B-2 | Regional Planning (CTP, ITP, etc)  | \$<br>13,000 | \$  | 52,000    | \$   | 65,000  |
| 44.27.00 | II-B-3 | Special Studies                    | \$<br>-      | \$  | -         |      |         |
| -        |        | SW Bypass corridor/small area plan | \$<br>5,000  | \$  | 20,000    | \$   | 25,000  |
|          |        | PATS Community Transportation Plan | \$<br>5,000  | \$  | 20,000    | \$   | 25,000  |
|          |        | Bike/Ped/Greenway Master Plan      | \$<br>26,000 | \$  | 104,000   | \$   | 130,000 |

ncdot.gov

## Another example

FHWA STBG-DA Funds

| <b>Title</b> | of each study is listed with cost estimate!                           | Total 100%  | Local 20% | FHWA 80%    |
|--------------|-----------------------------------------------------------------------|-------------|-----------|-------------|
| II-B         | Planning Process                                                      |             |           |             |
| II-B-1       | Targeted Planning                                                     | \$0         | \$0       | \$0         |
| II-B-2       | Regional Planning                                                     | \$0         | \$0       | \$0         |
| II-B-3       | Special Studies                                                       | \$1,560,000 | \$312,000 | \$1,248,000 |
|              | Village of Clemmons- Bicycle and Pedestrian Plan                      |             |           |             |
|              | FTA Pilot Transit-Oriented Development Grant                          |             |           |             |
|              | MTP & CTP Consultant                                                  | \$300,000   | \$60,000  | \$240,000   |
|              | Lewisville-Clemmons Road - Clemmons FS                                | \$100,000   | \$20,000  | \$80,000    |
|              | Montroyal Reconnection Study - Rural Hall                             | \$100,000   | \$20,000  | \$80,000    |
|              | Northridge Park Dr to Langenthal Dr. Connector Study Rural Hall       | \$100,000   | \$20,000  | \$80,000    |
|              | Main Street Transportation Study - Walkertown                         | \$80,000    | \$16,000  | \$64,000    |
|              | MPO Freight Study Phase III                                           | \$75,000    | \$15,000  | \$60,000    |
|              | PMP and Human Services Plan                                           | \$100,000   | \$20,000  | \$80,000    |
|              | Downtown Streetscape Plan - Winston Salem                             | \$150,000   | \$30,000  | \$120,000   |
|              | Lewisville-Clemmons Road Interchange/Kinnamon Bridge Study - Clemmons | \$100,000   | \$20,000  | \$80,000    |
|              | Pedestrian Plan                                                       | \$175,000   | \$35,000  | \$140,000   |
|              | PTRM Household Survey - Winston-Salem MPO Share                       | \$50,000    | \$10,000  | \$40,000    |
|              | Bicycle Master Plan                                                   | \$30,000    | \$6,000   | \$24,000    |
|              | Salem Creek Greenway FS                                               | \$200,000   | \$40,000  | \$160,000   |

#### Yet Another Example – List each study

- ✓ Each study is listed in corresponding funding category.
- ✓ Each funding category shows funding % and total.

|          |         |                                    | N  | 1PO Plant | ning and Adn | nin | - PL104 |         | Transit Pla | nning - 530 | 3        |    | STE    | BGD | A (Flexed | to P | L)      |
|----------|---------|------------------------------------|----|-----------|--------------|-----|---------|---------|-------------|-------------|----------|----|--------|-----|-----------|------|---------|
| FTA      | TASK    | TASK                               |    | Local     | Federal      |     | TOTAL   | Local   | State       | Federal     | Total    |    | Local  | F   | ederal    |      | Total   |
| CODE     | CODE    | DESCRIPTION                        |    | 20%       | 80%          |     |         | (10%)   | (10%)       | (80%)       |          |    |        |     |           |      |         |
|          | II-A    | Data and Planning Support          | \$ | 7,305     | \$29,221     | \$  | 36,526  | \$2,363 | \$2,362     | \$18,900    | \$23,625 | \$ | 6,566  | \$  | 26,266    | \$   | 32,832  |
| 44.24.00 | II-A-1  | Networks and Support Systems       | \$ | 1,623     | \$6,494      | \$  | 8,117   | \$1,890 | \$1,890     | \$15,120    | \$18,900 |    |        |     |           |      |         |
| 44.23.01 | II-A-2  | Travelers and Behavior             | \$ | 2,435     | \$9,740      | \$  | 12,175  | \$473   | \$472       | \$3,780     | \$4,725  |    |        |     |           |      |         |
| 44.23.02 | II-A-3  | Transportation Modeling            | \$ | 3,247     | \$12,987     | \$  | 16,234  |         |             |             |          | \$ | 6,566  | \$  | 26,266    | \$   | 32,832  |
|          |         |                                    |    |           |              |     |         |         |             |             |          |    |        |     |           |      |         |
|          | II-B    | Planning Process                   | \$ | 17,046    | \$68,182     | \$  | 85,228  | \$740   | \$740       | \$5,920     | \$7,400  | \$ | 61,618 |     | \$246,473 | \$   | 308,092 |
| 44.23.02 | II-B-1  | Targeted Planning                  | \$ | 9,740     | \$38,961     | \$  | 48,702  |         |             |             |          | Г  |        |     |           |      |         |
| 44.22.00 | II-B-2  | Regional Planning                  | \$ | 4,870     | \$19,481     | \$  | 24,351  | \$740   | \$740       | \$5,920     | \$7,400  | Г  |        |     |           |      |         |
| 44.27.00 | II-B-3A | Special Studies Operations         | \$ | 2,435     | \$9,740      | \$  | 12,175  |         |             |             |          | \$ | 1,642  | \$  | 6,566     | \$   | 8,208   |
| 44.27.00 | II-B-3B | Corridor Studies Pilot Operations  | \$ | -         | \$0          | \$  | -       |         |             |             |          | \$ | 1,642  | \$  | 6,566     | \$   | 8,208   |
| 44.27.00 | II-B-3C | Special Studies Pass-Through       | \$ | -         | \$0          | \$  | -       |         |             |             |          |    |        |     |           |      |         |
| 44.27.00 | II-B-3D | TDM Coordinator                    |    |           |              |     |         |         |             |             |          | \$ | 11,935 | \$  | 47,741    | \$   | 59,676  |
| 44.27.00 | II-B-3E | Regional Transit Feasibility Study |    |           |              |     |         |         |             |             |          | \$ | 20,000 | \$  | 80,000    | \$   | 100,000 |
| 44.27.00 | II-B-3F | Asheville Bike Ped Count Equip.    |    |           |              |     |         |         |             |             |          | \$ | 12,000 | \$  | 48,000    | \$   | 60,000  |
| 44.27.00 | II-B-3G | Waynesville Grnway Feas. Study     |    |           |              |     |         |         |             |             |          | \$ | 14,400 | \$  | 57,600    | \$   | 72,000  |
|          |         |                                    |    |           |              |     |         |         |             |             |          |    |        |     |           |      |         |
|          | III-A   | Planning Work Program              | \$ | 3,247     | \$12,987     | \$  | 16,234  | \$202   | \$203       | \$1,620     | \$2,025  | \$ | 3,283  | \$  | 13,133    | \$   | 16,416  |

# In PWP: Total funds by funding source (have 20%, 80%, and 100% columns)

|        |                              | MPO Planning and Admin - PL104 |        |    |         |    |         |  |  |  |  |  |  |
|--------|------------------------------|--------------------------------|--------|----|---------|----|---------|--|--|--|--|--|--|
| TASK   | TASK                         |                                | Local  |    | Federal |    | TOTAL   |  |  |  |  |  |  |
| CODE   | DESCRIPTION                  |                                | 20%    |    | 80%     |    | 100%    |  |  |  |  |  |  |
| II-A   | Data and Planning Support    | \$                             | 45,000 | \$ | 180,000 | \$ | 225,000 |  |  |  |  |  |  |
| II-A-1 | Networks and Support Systems | \$                             | 12,000 | \$ | 48,000  | \$ | 60,000  |  |  |  |  |  |  |
| II-A-2 | Travelers and Behavior       | \$                             | 3,000  | \$ | 12,000  | \$ | 15,000  |  |  |  |  |  |  |
| II-A-3 | Transportation Modeling      | Ś                              | 30.000 | Ś  | 120.000 | Ś  | 150.000 |  |  |  |  |  |  |

Make sure UPWP has these 3 columns for PL, PL set aside (Y410), STBG-DA, (and SPR if applicable) (ie, for all funding sources)

# PWP project description. What's wrong with this?

o **Greenville MPO Non-motorized Transportation Plan** This item is carried forward from the previous Fiscal Year, since it is not expected to be completed. While the total plan is estimated at \$140,00, it is expected that \$40,000 will be expended in the previous fiscal year, leaving \$100,000 for FY2017. An additional \$30,000 is programmed for project management, for a total expenditure of \$130,000 in FY17.

The City of Greenville plans to develop an integrated non-motorized transportation plan which will update the existing bike/ped plan, and will include greenways, and expand the scope of greenway planting throughout the MPO. A single combined bike/ped/greenway master plan will save in update cost over the years by integratating these plans into a comprehensive multi-modal transportation plan it will include these modes of transportation. The non-motorized transportation plan study will draw an existing transportation plans, but also involve gathering new information through data collection and public involvement. The resulting plan will identify key destinations throughout the MPO, at letermine the best non-motorized transportation connections between these destinations

Should say: "The City of xxx will acquire a consultant.." or "A consultant will be used to ...."

## Special Study Narrative (in UPWP)

Special Study Narrative is not just the name of the study. It should include the name of the study and provide:

- a short description of the study
- who will do the study (consultant or MPO staff).

#### 23 CFR 450.308

 "The UPWP shall identify work proposed for the next 1or 2-year period by major activity and task (including activities that address the planning factors in § 450.306(b)), in sufficient detail to indicate who (e.g., MPO, State, public transportation operator, local government, or consultant) will perform the work, the schedule for completing the work, the resulting products, the proposed funding by activity/task, and a summary of the total amounts and sources of Federal and matching funds."

## PL set aside funds (Y410) - narrative

 Remember to add planned description of work. Use the <u>federal eligibility</u> as a guide. (11206) (c) Activities Described.--An activity referred to in subsection (b) is an activity to increase safe and accessible options for multiple travel modes for people of all ages and abilities, which, if permissible under applicable State and local laws, may include--

- (1) adoption of Complete Streets standards or policies;
- (2) development of a Complete Streets prioritization plan that identifies a specific list of Complete Streets projects to improve the safety, mobility, or accessibility of a street;
  - (3) development of transportation plans--

[[Page 135 STAT. 525]]

- (A) to create a network of active transportation facilities, including sidewalks, bikeways, or pedestrian and bicycle trails, to connect neighborhoods with destinations such as workplaces, schools, residences, businesses, recreation areas, healthcare and child care services, or other community activity centers;
- (B) to integrate active transportation facilities with public transportation service or improve access to public transportation;
- (C) to create multiuse active transportation infrastructure facilities, including bikeways or pedestrian and bicycle trails, that make connections within or between communities;
  - (D) to increase public transportation ridership; and
- (E) to improve the safety of bicyclists and pedestrians;
- (4) regional and megaregional planning to address travel demand and capacity constraints through alternatives to new highway capacity, including through intercity passenger rail; and
- (5) development of transportation plans and policies that support transit-oriented development.

#### PL set aside – narrative

- (1) Adoption of Complete Streets standards or policies.
- (2) Development of a Complete Streets prioritization plan that identifies a specific list of Complete Streets projects to improve the safety, mobility, or accessibility of a street.
- (3) Development of transportation plans to...
  - (A) Create a network of active transportation facilities, including sidewalks, bikeways, or pedestrian and bicycle trails, to connect neighborhoods with destinations such as workplaces, schools, residences, businesses, recreation areas, healthcare and childcare services, or other community activity centers.
  - (B) Integrate active transportation facilities with public transportation service or improve access to public transportation.
  - (C) Create multiuse active transportation infrastructure facilities (including bikeways or pedestrian and bicycle trails) that make connections within or between communities.
  - (D) Increase public transportation ridership; and
  - (E) Improve the safety of bicyclists and pedestrians.
- (4) Regional and megaregional planning (i.e., multi-jurisdictional transportation planning that extends beyond MPO and/or State boundaries) that address travel demand and capacity constraints through alternatives to new highway capacity, including through intercity passenger rail; and
- (5) Development of transportation plans and policies that support transit-oriented development.

# How to show PL set-aside (PL-Y410 funds) in the UPWP.

|         |                                   | MPO Plan     | ninį | Safe & Acc Transp Options PL104 set aside (Program code Y410) |               |          |
|---------|-----------------------------------|--------------|------|---------------------------------------------------------------|---------------|----------|
| TASK    | TASK                              | Local        | 1    | Federal                                                       | TOTAL         | Federal  |
| CODE    | DESCRIPTION                       | 20%          |      | 80%                                                           | 100%          | 100%     |
| II-A    | Data and Planning Support         | \$<br>45,000 | \$   | 180,000                                                       | \$<br>225,000 |          |
| II-A-1  | Networks and Support Systems      | \$<br>12,000 | \$   | 48,000                                                        | \$<br>60,000  |          |
| II-A-2  | Travelers and Behavior            | \$<br>3,000  | \$   | 12,000                                                        | \$<br>15,000  |          |
| II-A-3  | Transportation Modeling           | \$<br>30,000 | \$   | 120,000                                                       | \$<br>150,000 |          |
|         |                                   |              |      |                                                               |               |          |
| II-B    | Planning Process                  | \$<br>33,000 | \$   | 132,000                                                       | \$<br>165,000 |          |
| II-B-1  | Targeted Planning                 | \$<br>3,000  | \$   | 12,000                                                        | \$<br>15,000  |          |
| II-B-2  | Regional Planning (CTP, MTP, etc) | \$<br>19,000 | \$   | 76,000                                                        | \$<br>95,000  |          |
|         | Safe and Acc Transp Options       | \$<br>-      | \$   | -                                                             |               | \$ 4,000 |
| II-B-3  | Special Studies                   |              |      |                                                               |               |          |
|         | Corridor study A                  | \$<br>5,000  | \$   | 20,000                                                        | \$<br>25,000  |          |
|         | Bike/Ped/Greenway Master Plan     | \$<br>6,000  | \$   | 24,000                                                        | \$<br>30,000  |          |
|         |                                   |              |      |                                                               |               |          |
| III-A   | Planning Work Program             | \$<br>12,000 | \$   | 48,000                                                        | \$<br>60,000  |          |
| III-A-1 | Planning Work Program             | \$<br>5,000  | \$   | 20,000                                                        | \$<br>25,000  |          |
| III-A-2 | Metrics and Performance Measures  | \$<br>7,000  | \$   | 28,000                                                        | \$<br>35,000  |          |

#### Task code variance\*

#### **MPO**

- A difference of 100% or \$2,500, whichever is less, may be allowed if approved in advance by the TPD MPO Coordinator
- (per NCDOT procedure for MPO invoice processing)

## MPO (U)PWP checklist

- 1. Include the budget
- 2. Include the Narrative
  - Describe what activities are planned for the budgeted amount you provide for each task code
- 3. 5-year planning calendar
- 4. Transit task narrative and any other FTA or IMD required items (cover letter, etc)
- 5. Signed TAC adoption

#### Multi-year funded studies

- Regardless of funding source (PL, DA, SPR, etc)
- FHWA can only authorize a project one time (year 1 of the study).
- Thus: Every study must be fully-funded in year 1.
- (Note this deals with planning tasks/studies only, not construction. For construction, please see <u>NCDOT's</u> <u>Local Programs Management Handbook</u>.
- See visual next slide

## Multi-year projects - pg2

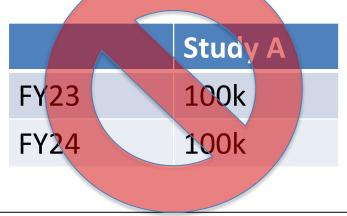

Can't fund as shown above. (Unless each year is a separate contracting opportunity, RFLOI, etc). (IE, each year would be a separate study, or completely separate phase / consultant contract)

|      | Study A                                                              |  |  |  |  |  |  |  |
|------|----------------------------------------------------------------------|--|--|--|--|--|--|--|
| FY23 | 200k (full study<br>budget)                                          |  |  |  |  |  |  |  |
| FY24 | Still working on Study A. Invoice this study on FY23                 |  |  |  |  |  |  |  |
|      | WBS/PO                                                               |  |  |  |  |  |  |  |
| FY25 | Still working on<br>Study A. Invoice<br>this study on FY23<br>WBS/PO |  |  |  |  |  |  |  |

#### **UPWP Revisions - reminders**

- Revisions to UPWP can only occur for the <u>current fiscal</u> <u>year</u> UPWP.
  - (Refer to date in TPD's calendar of important dates)
- Can't change UPWP for previous fiscal years.
- Can't submit revisions for last (fiscal) year's PWP when turning in 4<sup>th</sup> quarter invoice in August.
- Funds can't move between DA and PL.
  - Funds <u>can</u> move vertically (between task codes)
    - Not horizontally (not between funding sources)

#### PWP revision – what to include

- Letter summarizing changes
  - Show "Amendment # x"
  - Restate date of the amendment
- This summary serves to update the task narrative description and describes the amendment for each affected task code)

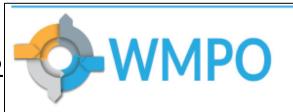

305 Chestnut Street PO Box 1810 Wilmington, NC 28402 Ph: (910) 341-3258 Fax: (910) 341-7801 www.wmpo.org

2021 - 2022 Unified Planning Work Program Amendment #2 - STBG-DA
January 26th, 2022

III-D-3 Special Studies: Consultant - N Brunswick County Transit Study —
Based on anticipated expenditures, the line item decreased by \$80,500.

Due to the implementation of a pilot Micro-transit service by the Cape Fear Public
Transportation Authority, the requesting members decided to not move forward with the transit study in FY 22.

III-D-3 Special Studies: Consultant - FY22 Congestion Management Process (CMP) - Based on anticipated expenditures, the line item increased by \$38,500.

The study will provide analysis of NPMRDS and HERE data sets to determine average travel time, average delay, and hot spot analysis on the 30 monitored CMP corridors in the WMPO. This data will be used to inform the 2022 Biennial Congestion Management Process Report. Additionally, the consultant will be developing a public facing dashboard for visualizing results on the WMPO's website.

III-D-3 Special Studies: Consultant - Leland US 17 Ped Plan -

Based on anticipated expenditures, the line item increased by \$20,000.

This study will engage one of the WMPO's on-call consultants to perform a pedestrian roadway safety audit in the vicinity of the US 17 and Ploof Rd/Waterford reduced conflict intersection to identify deficiencies for walking and biking in the existing design.

#### PWP revision – what to include pt2

- Updated table and net (total) change (only if applicable).
- Signed resolution (by TAC) adopting the amendment

| THE OCCUPATION OF THE OCCUPATION                               | 200                                                                                                    | 2,000                                                                                                    | 1,200                                                                                                    |                                                                                                    |                                                                                                    |                                                                                                    |
|----------------------------------------------------------------|----------------------------------------------------------------------------------------------------|----------------------------------------------------------------------------------------------------|----------------------------------------------------------------------------------------------------|----------------------------------------------------------------------------------------------------|----------------------------------------------------------------------------------------------------|----------------------------------------------------------------------------------------------------|
|                                                                | -                                                                                                    |                                                                                                    |                                                                                                    | -                                                                                                    |                                                                                                    |                                                                                                    |
| INCIDENTAL PLNG./PROJECT DEV.                                  | -                                                                                                    | -                                                                                                    |                                                                                                    | -                                                                                                    | -                                                                                                    | -                                                                                                    |
| Transportation Enhancement Plng.                               | -                                                                                                    | -                                                                                                    | -                                                                                                    | -                                                                                                    | -                                                                                                    | -                                                                                                    |
| Enviro. Analysis & Pre-TIP Plng.                               | 100                                                                                                    | 400                                                                                                    | 500                                                                                                    | -                                                                                                    | -                                                                                                    | -                                                                                                    |
| Special Studies: Staff Time - Planning                         | 2,000                                                                                                    | 8,000                                                                                                    | 10,000                                                                                                    | <b>1</b>                                                                                                    | -                                                                                                    |                                                                                                    |
|                                                                | -                                                                                                    | -                                                                                                    | -                                                                                                    | 4,000                                                                                                    | 16,000                                                                                                    | 20,000                                                                                                    |
| Special Studies: Consultant - Strategic Plan Update *          | -                                                                                                    | -                                                                                                    | -                                                                                                    | 500                                                                                                    | 2,000                                                                                                    | 2,500                                                                                                    |
| Special Studies: Consultant - Navassa Collector St.            | -                                                                                                    | -                                                                                                    | -                                                                                                    | 15,000                                                                                                    | 60,000                                                                                                    | 75,000                                                                                                    |
| Special Studies: Consultant - N Brunswick County Transit Study | -                                                                                                    | -                                                                                                    | -                                                                                                    | -                                                                                                    | -                                                                                                    | -                                                                                                    |
| Special Studies: Consultant - Kure Beach Bike Plan             | -                                                                                                    | -                                                                                                    | -                                                                                                    | 8,000                                                                                                    | 32,000                                                                                                    | 40,000                                                                                                    |
| Special Studies: Consultant - FY22 Congestion Management Plan  | -                                                                                                    | -                                                                                                    | -                                                                                                    | 7,700                                                                                                    | 30,800                                                                                                    | 38,500                                                                                                    |
| Special Studies: Consultant - Leland US 17 Ped Plan            | -                                                                                                    | -                                                                                                    | -                                                                                                    | 4,000                                                                                                    | 16,000                                                                                                    | 20,000                                                                                                    |
|                                                                | Transportation Enhancement Plng. Enviro. Analysis & Pre-TIP Plng. Special Studies: Staff Time - Planning Special Studies: Staff Time - Pender County Roadway Safety Audit Special Studies: Consultant - Strategic Plan Update * Special Studies: Consultant - Navassa Collector St. Special Studies: Consultant - N Brunswick County Transit Study Special Studies: Consultant - Kure Beach Bike Plan Special Studies: Consultant - FY22 Congestion Management Plan | Transportation Enhancement Plng.  Enviro. Analysis & Pre-TIP Plng.  Special Studies: Staff Time - Planning  Special Studies: Staff Time - Pender County Roadway Safety Audit  Special Studies: Consultant - Strategic Plan Update *  Special Studies: Consultant - Navassa Collector St.  Special Studies: Consultant - N Brunswick County Transit Study  Special Studies: Consultant - Kure Beach Bike Plan  Special Studies: Consultant - FY22 Congestion Management Plan  - | INCIDENTAL PLNG./PROJECT DEV.  Transportation Enhancement Plng.  Enviro. Analysis & Pre-TIP Plng.  Special Studies: Staff Time - Planning  Special Studies: Staff Time - Pender County Roadway Safety Audit  Special Studies: Consultant - Strategic Plan Update *  Special Studies: Consultant - Navassa Collector St.  Special Studies: Consultant - N Brunswick County Transit Study  Special Studies: Consultant - Kure Beach Bike Plan  Special Studies: Consultant - FY22 Congestion Management Plan | INCIDENTAL PLNG./PROJECT DEV.  Transportation Enhancement Plng.  Enviro. Analysis & Pre-TIP Plng.  Special Studies: Staff Time - Planning  Special Studies: Staff Time - Pender County Roadway Safety Audit  Special Studies: Consultant - Strategic Plan Update *  Special Studies: Consultant - Navassa Collector St.  Special Studies: Consultant - N Brunswick County Transit Study  Special Studies: Consultant - Kure Beach Bike Plan  Special Studies: Consultant - FY22 Congestion Management Plan | INCIDENTAL PLNG./PROJECT DEV.  Transportation Enhancement Plng.  Enviro. Analysis & Pre-TIP Plng.  Special Studies: Staff Time - Planning  Special Studies: Staff Time - Pender County Roadway Safety Audit  Special Studies: Consultant - Strategic Plan Update *  Special Studies: Consultant - Navassa Collector St.  Special Studies: Consultant - N Brunswick County Transit Study  Special Studies: Consultant - Kure Beach Bike Plan  Special Studies: Consultant - FY22 Congestion Management Plan | INCIDENTAL PLNG./PROJECT DEV.  Transportation Enhancement Plng.  Enviro. Analysis & Pre-TIP Plng.  Special Studies: Staff Time - Planning  Special Studies: Staff Time - Pender County Roadway Safety Audit  Special Studies: Consultant - Strategic Plan Update *  Special Studies: Consultant - Navassa Collector St.  Special Studies: Consultant - N Brunswick County Transit Study  Special Studies: Consultant - Kure Beach Bike Plan  Special Studies: Consultant - FY22 Congestion Management Plan |

Could also re-submit the entire PWP, and highlight the changes to numbers and text/narrative, be sure place "Amendment #x" in the title.

Changes to work program are clearly shown. (in red)

#### ncdot.gov

|            |         | ville Urban Area MPO 2016-2017 PWP                   |           |              |                      |               | -                |         |                   |              |                      |       |                   |  |
|------------|---------|------------------------------------------------------|-----------|--------------|----------------------|---------------|------------------|---------|-------------------|--------------|----------------------|-------|-------------------|--|
| Metrop     | olitan  | Planning (PL) 23 U.S.C. 104(f) Funding Sum           |           |              |                      |               | MODIFIED VERSION |         |                   |              |                      |       |                   |  |
|            |         |                                                      |           |              |                      | dmi           | min - PL         |         |                   |              | oning and Admin - Pl |       |                   |  |
| FTA        | TASK    | TASK                                                 |           |              | / Transit<br>Federal |               | TOTAL            |         | Highway / Transit |              |                      | TOTAL |                   |  |
| CODE       |         | DESCRIPTION                                          | -         | Local<br>20% | <b>-</b> '           | ederai<br>80% | ⊢                | TUTAL   | -                 | Local<br>20% | F e a e              |       | IUIAL             |  |
| 0002       |         | Data and Planning Support                            | S         | 27,000       | S                    | 108,000       | S                | 135,000 | s                 | 15,000       |                      | _     | \$ 85,000         |  |
| 44.24.0    |         | Networks and Support Systems                         | \$        | 12,000       | _                    | 48,000        | _                | 60,000  | S                 | 12,000       | \$ 56,               |       | \$ 70,000         |  |
|            |         | Traffic Volume Counts                                |           |              |                      |               |                  |         |                   |              |                      |       |                   |  |
|            |         | Vehicle Miles of Travel (VMT)                        |           |              |                      |               | l                |         |                   |              |                      |       |                   |  |
|            |         | Street System Changes                                |           |              |                      |               |                  |         |                   |              |                      |       |                   |  |
|            |         | Traffic Crashes                                      |           |              |                      |               | l                |         |                   |              |                      |       |                   |  |
|            |         | Transit System Data                                  |           |              |                      |               |                  |         |                   |              |                      |       |                   |  |
|            |         | Air Travel                                           |           |              |                      |               |                  |         |                   |              |                      |       |                   |  |
|            |         | Central Area Parking Inventory                       |           |              |                      |               |                  |         |                   |              |                      |       |                   |  |
|            |         | Bike/Ped Facilities Inventory                        |           |              |                      |               |                  |         |                   |              |                      |       |                   |  |
|            |         | Collection of Network Data                           |           |              |                      |               | l                |         |                   |              |                      |       |                   |  |
|            |         | Capacity Deficiency Analysis                         |           |              |                      |               | l                |         |                   |              |                      |       |                   |  |
| 44.23.0    | II A 2  | Mapping Travelers and Behaviour                      | S         | 3,000        |                      | 12,000        |                  | 15,000  |                   | 1,000        | \$ 4.                | 000   | \$ 5,000          |  |
| 44.23.0    | II-A-Z  | Dwelling Unit, Population and Employment             | 3         | 3,000        | 3                    | 12,000        | 3                | 15,000  | 3                 | 1,000        | 3 4,                 | 000   | \$ 5,000          |  |
|            |         | Changes                                              |           |              |                      |               | l                |         |                   |              |                      |       |                   |  |
|            |         | Collection of Base Year Data                         |           |              |                      |               |                  |         |                   |              |                      |       |                   |  |
|            |         | Travel Surveys                                       |           |              |                      |               |                  |         |                   |              |                      |       |                   |  |
|            |         | Vehicle Occupancy Rates (Counts)                     |           |              |                      |               | l                |         |                   |              |                      |       |                   |  |
|            |         | *• Travel Time Studies                               |           |              |                      |               |                  |         |                   |              |                      |       |                   |  |
| 44.23.0    | II-A-3  | Transportation Modeling                              | \$        | 12,000       | \$                   | 48,000        | \$               | 60,000  | S                 | 2,000        | \$ 8,                | 000   | \$ 10,000         |  |
|            |         | Travel Model Update                                  |           |              |                      |               | l                |         |                   |              |                      |       |                   |  |
|            |         | Forecast of Data to Horizon Year                     |           |              |                      |               |                  |         |                   |              |                      |       |                   |  |
|            |         | Forecast of Future Travel Patterns                   |           |              |                      |               |                  |         |                   |              |                      |       |                   |  |
|            |         | Financial Planning                                   |           |              |                      |               |                  |         |                   |              |                      |       |                   |  |
| 2          |         | Planning Process                                     | \$        | 52,000       | _                    | _             | _                | 260,000 | _                 |              |                      |       | \$310,000         |  |
| 44.23.0    | II-B-1  | Targeted Planning                                    | \$        | 3,000        | \$                   | 12,000        | \$               | 15,000  | S                 | 3,000        | \$ 12,               | 000   | \$ 15,000         |  |
|            |         | Air Quality Planning/Conformity Analysis             |           |              |                      |               |                  |         |                   |              |                      |       |                   |  |
|            |         | Alternative Fuels/Vehicles                           |           |              |                      |               |                  |         |                   |              |                      |       |                   |  |
|            |         | Hazard Mitigation and Disaster Planning              |           |              |                      |               |                  |         |                   |              |                      |       |                   |  |
|            |         | Congestion Management Strstegies                     |           |              |                      |               | l                |         |                   |              |                      |       |                   |  |
| 44.23.0    | II B 2  | Freight Movement/Mobility Planning Regional Planning | S         | 13.000       | e                    | 52.000        |                  | 65,000  | •                 | 18.000       | \$ 72.               | nnn   | \$ 90.000         |  |
| 74.23.0    | II-D-2  | Community Goals and Objectives                       | 3         | 13,000       | 3                    | 32,000        | •                | 05,000  | 3                 | 10,000       | \$ 12,               | 000   | \$ 90,000         |  |
|            |         | Highway Element of the CTP/MTP                       |           |              |                      |               |                  |         |                   |              |                      |       |                   |  |
|            |         | Transit Element of the CTP/MTP                       |           |              |                      |               |                  |         |                   |              |                      |       |                   |  |
|            |         | Bicycle and Pedestrian Element of CTP/MTP            |           |              |                      |               |                  |         |                   |              |                      |       |                   |  |
|            |         | Airport/Air Travel Element of CTP/MTP                |           |              |                      |               |                  |         |                   |              |                      |       |                   |  |
|            |         | Collector Street Element of CTP/MTP                  |           |              |                      |               |                  |         |                   |              |                      |       |                   |  |
|            |         | Rail, Waterway, or other Mode of the CTP/MTP         |           |              |                      |               |                  |         |                   |              |                      |       |                   |  |
| 44.27.0    | II B 2  | Special Studies                                      | S         |              | e                    |               |                  |         | c                 |              | e                    |       | e                 |  |
| 44.21.0    | II-D-3  | SW Bypass - Corridor / Small Area Plan               | S         | 5,000        | \$                   | 20,000        | 9                | 25,000  | \$<br>\$          | 5,000        | \$ 20,               | 000   | \$ -<br>\$ 25.000 |  |
|            |         | Pitt County - Community Transportation Plan for the  | S         | 5,000        |                      | 20,000        |                  | 25,000  | S                 | 5,000        | \$ 20,               | 000   | \$ 25,000         |  |
|            |         | Pitt Area Transit System (PATS)                      | ,         | 3,000        | *                    | 20,000        | ľ                | 25,000  | 3                 |              | •                    |       | -                 |  |
|            |         | Active Transportation Master Plan                    | S         | 26,000       | S                    | 104.000       | 5                | 130,000 | S                 | 36,000       | \$144.               | 000   | \$180,000         |  |
| 1          |         |                                                      | Ť         |              | Ť                    |               | ×                |         |                   |              |                      |       |                   |  |
| 44.21.04   | III-A   | Planning Work Program                                | <b>\$</b> | 12,000       | _                    | 48,000        | -                | 60,000  | _                 | 12,000       |                      |       |                   |  |
| 1 44.21.00 | III-A-T | Planning Work Program                                | )         | 5,000        | þ                    | 20,000        | 1 2              | 25,000  | \$                | 5,000        | \$ 20,               | 000   | \$ 25,000         |  |

# PWP revisions – another way to show what changed

In this example:

Green = increase

Red = decrease

#### Amended UPWP checklist

- Cover letter describing changes to each task code.
- Updated budget table showing changes/increase/ decrease.
- Updated UPWP budget table with the change.
- Executed resolution
- TPD Staff: send "received" date of revised UPWP to Unit Head (can also pdf "stamp" it)
  - (This is needed or TPD can't process)

# Various Regulations and guidance

#### Remember these YEARLY items!

- 1. Self certification of planning process
- 2. End-of-(fiscal) year summary
- 3. Indirect Cost allocation plan (if applicable)

- Send each of these as separate PDF's.
  - Not bundled together with a quarterly invoice.

# Yearly self-certification of planning process

- Required each year.
- Typically, at the same meeting as initial UPWP adoption,
   MPO boards self-certify their planning process.
- Please submit executed/signed certification as a separate PDF.
- Submit this <u>separately</u> to TPD, at the same time when submitting adopted UPWP of the new fiscal year.
- Required of all MPO's.

## End-of-Year summary of work

- Required each year.
- A summary or compilation of each quarter of work (by task code), so it describes the full fiscal year of work accomplished by task-code.
- Please submit as a PDF.
- Submit this <u>separately</u> to TPD at the same time as the 4<sup>th</sup> quarter invoice.
  - (not a part of the quarterly invoice this is a separate document)

## For consultants to get on CRS

(Consultant Rate System)

#### •

**CRS Help document** 

CRS Access
Authorization
Request Form

#### **CRS Preparation and Access memo**

Consultant Rate Schedule System May 22, 2019 Page 2

the same person for multiple prequalified vendor locations, if applicable). While some firms may have multiple offices in North Carolina, many are prequalified under a single office (Vendor Number). CRS receives prequalification data from the Prequalification System for each Vendor Number. Firms should reference the "Private Engineering Firms - Steps to Prepare for the NCDOT Consultant Rate System" for more information on how to prepare.

The critical initial step to begin the CRS process is that the firm must determine a "CRS User" responsible for maintaining overhead, cost of capital, and salary rates in CRS. To begin the CRS process, the firm's "CRS User" should complete the "Consultant Rate System (CRS) Access Authorization Request Form" and submit the form as directed in order to be granted access into CRS. Once access is granted to CRS, the firm's "CRS User" may enter the firm's rates for approval by NCDOT's Office of Inspector General (OIG). It is suggested that firms request access at least two months prior to the prequalification expiration month to allow sufficient approval time, especially for the initial data entry period.

Please plan to prepare your firm's staff information, rates and responsibilities for entry during your firm's next Prequalification period. Pages 2 and 3 of the document "Private Engineering Firms - Steps to Prepare for the NCDOT Consultant Rate System" will help you in this process, and will also include Discipline References and Career Banding Terms required to appropriately define the NCDOT "Project Work Role" of each or your firm's staff members entered into the CRS system.

Please disregard this memo if your firm only does work for Local Government Associations or private entities within the state of North Carolina and your firm does not plan to do work for NCDOT or work on projects with state or federal funding through NCDOT.

If you have questions about the Consultant Rate System, please contact the Professional Services Management Unit by email at <a href="mailto:psmu-411@ncdot.gov">psmu-411@ncdot.gov</a>.

#### Consultant **Table of Contents Navigation Basics CRS System Overview Display Application** Create New Application Change Application Contact Information For questions regarding CRS Application account creation, please contact Professional Services Management Unit (PSMU) psmu-411@ncdot.gov For password resets and other CRS Application account issues, please contact SAP Support Services 919-707-2208 ebssupport@ncdot.gov For Prequalification Application questions, please contact your company's

Currently, the Consultant Rate System (CRS) requires an SAP User ID and Password for access to the CRS WEB App. CRS users are required to register and obtain an NCID Account at https://ncid.nc.gov\_and must provide their NCID User Name on this request form. For future password resets on their SAP account (not NCID), users must provide an all numeric Security Code. Complete this form for an assigned CRS User ID and initial password if you are going to perform work within the System (i.e. submit a CRS application). E-mail the completed form to the CRS Security Coordinator for external users at psmu-411@ncdot.gov. **CRS User ID Information** Middle Name Last Name \* First Name Email: Vendor/Firm's Name: \* Click here to add more vendor location Vendor Location Address \* Telephone: \* Extension: Fax: 8-digit Security Code: \* NCID User Name: I certify that the information above is accurate and I am the authorized person to process the Consultant Rate System application(s) for the Vendor and Location(s) listed above: Print Name: \*

Consultant Rate System (CRS) Access Authorization Request Form

These 3 documents found on NCDOT's web page:

Prequalification representative or Prequalifications Management

prequal@ncdot.gov

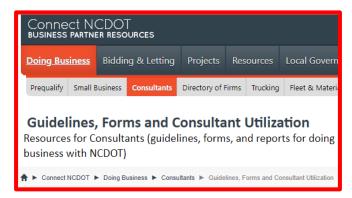

### Prequalification info for consultants

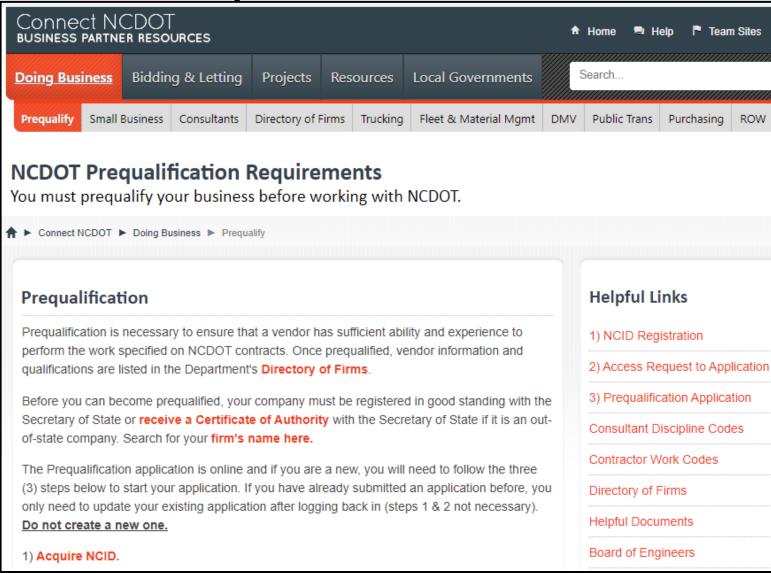

Link to
NCDOT's
Prequalification
web page

## Yearly FFATA submittal

- What: Submit this form to NCDOT.
  - Form NCDOT-SR-02
- Why: Federal Regulation (more info at <u>fsrs.gov</u>)
  - Federal Funding Accountability and Transparency Act (FFATA)
  - Also...It's in the MPO's funding agreement with NCDOT

#### 1. GENERAL PROVISIONS

#### FEDERAL FUNDING ACCOUNTABILITY AND TRANSPARENCY ACT

All parties to this Agreement, including contractors, subcontractors, and subsequent workforces, associated with any work under the terms of this Agreement shall maintain an active registration in the System for Award Management (SAM) as required by the Federal Funding Accountability and Transparency Act (FFATA) (See Appendix A-B).

### Here's what the FFATA form looks like

#### Federal Funding Accountability and Transparency Act (FFATA)

North Carolina Department of Transportation Subrecipient Information Form

#### FFATA Subrecipient General Contact and Award Information

1. Agency: Enter Agency Name

2. Agency Address: Street: Enter Street Address

City, State, Zip: Enter City, State, Zip+four

3. Agency Reporting Contact Information: Name: Enter Contact Name

Phone: Enter Phone Number
Fax: Enter Fax Number
E-Mail: Enter E-mail Address

4. Agency Reporting Backup Contact Information: Name: Enter Contact Name

Phone: Enter Phone Number
Fax: Enter Fax Number
E-Mail: Enter E-mail Address

5. Agency U-E-I Number: Enter U-E-I Number

6. Agency Congressional District:

#### FFATA Subrecipient Executive Compensation Reporting Information

7. Subrecipient Indication of Reporting Applicability: (See Instructions.)

7a. Executive Compensation Reporting: If "Yes" to 8 above, the top five (5) most highly compensated officers should be included below:

Name: Enter Full Name
Officer Compensation: Enter Total Compensation Amount
Officer Compensation: Enter Total Compensation Amount
Officer Compensation: Enter Total Compensation Amount
Officer Compensation: Enter Total Compensation Amount
Officer Compensation: Enter Total Compensation Amount

#### FFATA - instructions

 Form should be filled out and submitted according to the instructions noted on the second and third page of the document.

#### Agency Submission:

- BOX 8: **Name:** Name of the individual representing the Subrecipients that is responsible for validating and submitting the General Subrecipient and Executive Compensation Reporting Information.
- BOX 9: **Title:** Title of the individual representing the Subrecipients that is responsible for validating and submitting the General Subrecipient and Executive Compensation Reporting Information.
- BOX 10: **Signature:** Signature of the individual representing the Subrecipients that is responsible for validating and submitting the General Subrecipient and Executive Compensation Reporting Information.

#### Send the FFATA form to....

For digital signatures, please sign digitally and email the form to <a href="mailto:ffata@ncdot.gov">ffata@ncdot.gov</a>. For non-digital signatures, fax this form to NCDOT Federal Funds Management at (919) 715-8718 and mail the original signed copy to: NCDOT Federal Funds Management, 1515 Mail Service Center, Raleigh, NC 27699-1515

NCDOT-SR-02 (09-06-2022)

# Travel Policy for MPO staff

https://www.gsa.gov/travel/plan-book/per-diem-rates

The following guidance **applies only for MPO staff use**. NCDOT and/or MPO **consultant contracts must use the State reimbursement rate**, as updated.

### Per Diem Rates for Federal fund sub-recipients

After reviewing the travel policies for each of the MPOs and RPOs, and based on the Travel Policy Workgroup recommendations, it was agreed that the NC DOT would use the GSA website (Federal Government) rates for mileage, meals, lodging, etc. These rates are set by fiscal year, effective October 1 each year, with the exception of the mileage rate, which is set by the IRS on January 1 each year. Each city/zip code has set, pre-determined amounts approved for meals and lodging as shown below.

# Travel Policy, page 2

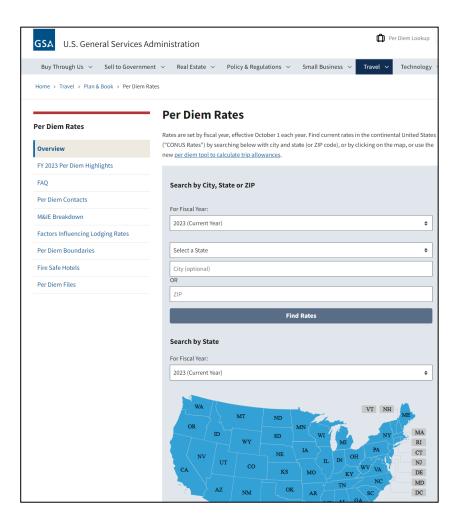

https://www.gsa.gov/travel/plan-book/per-diem-rates

# Equipment

- § 200.439 Equipment and other capital expenditures.
- (1) Capital expenditures for **general purpose equipment**, buildings, and land are <u>unallowable as</u> <u>direct charges</u>..."
- § 200.48 General purpose equipment.
- "Examples include office equipment and furnishings, modular offices, telephone networks, information technology equipment and systems, air conditioning equipment, reproduction and printing equipment, and motor vehicles."

#### **Taxes**

- NCDOT does not reimburse for NC sales tax.
- In NC, Governmental Entities obtain reimbursement for NC sales tax paid via a different reimbursement mechanism (NCGS 105-164.14)
- Thus, be sure that NC SALES taxes are not submitted for reimbursement in your invoices.
- Other fees and taxes (such as occupancy taxes) are reimbursable by NCDOT.
- Out of State sales taxes are also reimbursable by NCDOT.

#### Sole Source?

- (applies for <u>purchases</u>, not professional services)
- Generally, a rare occurrence.
- Competition for goods may be waived under certain conditions. (NCDOT's purchasing manual)
- For example, where a needed product is available from only one source of supply.
- Email me if you want an example waiver request.

## Purchase or Procurement - Examples

| Purchasing Examples (NON-Engineering/Planning) | Procurement Examples (Engineering or Planning)                                     |  |  |  |  |  |  |  |  |
|------------------------------------------------|------------------------------------------------------------------------------------|--|--|--|--|--|--|--|--|
| Traffic counting equipment                     | Corridor or Feasibility Studies                                                    |  |  |  |  |  |  |  |  |
| Traffic counting services                      | Area studies                                                                       |  |  |  |  |  |  |  |  |
| Household Travel Surveys                       | Master Plans (bike/ped/greenway, etc)                                              |  |  |  |  |  |  |  |  |
| Economic Data                                  | MTP, CMP, and any other MPO-<br>required documentation or<br>planning study/effort |  |  |  |  |  |  |  |  |
|                                                | MPO staff support                                                                  |  |  |  |  |  |  |  |  |

- Follow the Informal Bid process in NCDOT purchasing manual
- Purchases seek bids with costs.

## What's a project?

- Transportation planning examples:
  - Ex1: FY23 STBG-DA funds for <insert name>MPO
  - Ex2: FY23 PL funds for <insert name> MPO
  - Ex3: FY23 SPR funded study for <insert name> MPO
- ALL Projects have
  - a) (Federal) Authorization dates: Work on the project can begin.
  - b) End dates: Work must be completed by this date.
    - Work done/invoiced outside of these dates can not be reimbursed with Federal funds.
  - c) Projects need to remain "active" (invoiced quarterly).

# Finished with a project (the fiscal year)?

- (When a specific (individual) project (ex: FY20 STBGDA funds or PL funds) is completed, indicate in your invoice cover memo to TPD that this is the final invoice for the project (for the fiscal year in this case).
- Dear TPD staff
- Ex: "This is to notify you that this is the final invoice and therefore request closure of the FY23 xxxMPO WBS number of 1234.5.6."
- Ex: "This is the final invoice for FY23, and request TPD staff to close out the FY23 xxxMPO WBS number 1234.5.6."
- If you have any questions, please contact <MPO staff contact>.
- Sincerely,

# Project Funds Management Guide for State Grants (FHWA)

- The primary points of this guidance include:
- The project authorization must reflect the Federal funds needed based on an accurate cost estimate for the scope of work that is ready to proceed for an allowed purpose.
- An obligation is proper when supported by a documented binding agreement supporting the amount
  of Federal funds recorded to reflect the Federal Government's potential liability.
- A reasonable period of performance needs to be established in which the recipient is to incur eligible costs on the project.
- Projects must be monitored to ensure Federal funds and project agreement estimates reasonably align with current cost estimates and the performance schedule.
- Obligations should be adjusted and projects should be closed within a reasonable timeframe after all required work and applicable administrative actions (e.g., reporting and final billings) have been completed.
- The period of performance must be monitored to ensure cost are incurred during the authorized period and billed as provided in the regulations.
- Records must be properly retained by the recipient or subrecipient in accordance with the regulations.

#### Records Retention

- 2 CFR 200.333
- "Financial records, supporting documents, statistical records....must be retained for a period of 3 years from the date of submission of final expenditure report..."
  - means 3 years AFTER NCDOT closes the project with FHWA. (ie, after NCDOT closes the <u>federal project</u>)
  - There may be multiple WBS numbers assigned to single federal project
  - Therefore, federal project closure may occur after a long time period after your final invoice was submitted.
- 200.333(f) "...applies to indirect cost rate proposals..."

# A note on records retention --Closing out the fiscal year

- Remember that item from the previous slide?
- Please note: Closing out the fiscal year in NCDOT's SAP financial system does not coincide with closing the project on the federal level.
- In other words:
- Keep your project records longer than you think.

#### Inactive funds?

- Federal funds must be used effectively, and unused funds must be de-obligated to minimize misuse.
- Inactive projects = project with no activity (invoicing) will be quickly closed and deobligated!
- Project is flagged after 6 months of no activity, and project closure process begins at 9 months.
- On a quarterly basis, NCDOT reviews inactive projects.
- IT'S IMPORTANT TO INVOICE NCDOT QUARTERLY!

#### Miscellaneous reminders

- PWP is to the nearest dollar
- Invoices are to the penny.
- PL, DA, and SPR funds are a REIMBURSEMENT program. You must spend 100% of costs first, then invoice NCDOT for reimbursement of the Federal 80%.
  - PL, DA, and SPR are not a "grant" program. It's a reimbursement program.
  - Must show proof of expenditures (for procured items/services)

# (200.302 (a) Financial Management)

- LPA's need to provide PROOF that the LPA payed the consultant or equipment vendor
- "...tracing of funds to a level of expenditures adequate to establish that such funds have been used according to the Federal statutes..."
- Provide scanned copy of cashed check issued by LPA to consultant/vendor in your invoice to TPD. (or other form of proof of payment)
  - See also 200.502 Basis for determining Federal awards expended

#### **Indirect Costs**

### Federal-aid Essentials for Local Public

# **Agencies**

FHWA resource with

information and resources.

Unfortunately, the companion guide is from 2012 (outdated)

 References outdated regulations

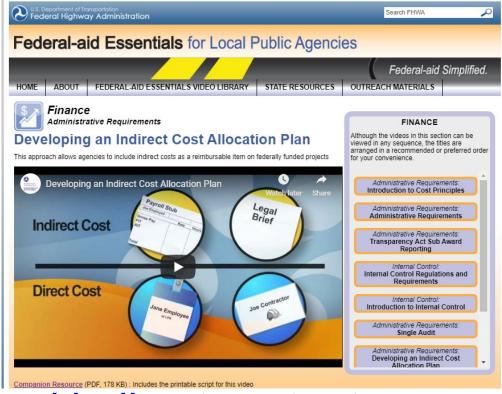

- Understanding cost allocation and indirect cost rates
  - Good info from Rural Community Assistance Corporation (RCAC).

## Indirect cost options

#### 3 Options

- 1. De Minimis (Flat Rate) of 10% (200.414(f))
  - Of modified total direct costs (defined in 200.68)
- 2. Cost allocation plan
- 3. Don't invoice indirect costs

#### De Minimis Rate

- If LPA elects to use the 10 percent de minimis rate, the Uniform Guidance requires that you use Modified Total Direct Costs as the cost base.
- Need to understand allowable costs and have an accounting system to properly account for direct and indirect costs
- Should have internal policies and procedures to manage and provide assurance (and consistency) that a cost is not being applied to both direct and indirect simultaneously.
- This rate must be applied to all Federal awards.

## Flat rate of 10%, page 2

#### If using flat rate:

- Must be applied to both PL and DA (as applicable)
  - (Those STBG-DA funds used for planning purposes)
  - Can't choose one, and not the other.
- Must be applied to total amount for each funding category (can't just use this to recover –as an example-\$10k of indirect cost to either the DA or PL category only.)
- Must be shown in UPWP as a separate line item in the funding table. (see next slide for example)

# Example UPWP showing indirect costs – example showing staff time only

| There are         |                                                |       |                  |            |          |       |              |       |             |         |       |       |       |          |          |           |  |
|-------------------|------------------------------------------------|-------|------------------|------------|----------|-------|--------------|-------|-------------|---------|-------|-------|-------|----------|----------|-----------|--|
| There are         |                                                |       | <b>MPO Plani</b> | g and Admi | PL104    |       | Safe         | &     | Acc Transp  |         |       |       |       |          |          |           |  |
| hidden rows for   |                                                |       |                  |            |          |       | PL Set aside | e (F  | ederal Prog | STBG-DA |       |       |       |          |          |           |  |
| this example TASK |                                                | Local |                  | Federal    |          | TOTAL |              | Local |             | Federal |       | TOTAL |       | State    | Federal  | Total     |  |
| * ZSCRIPTION      |                                                | 20%   |                  | 80%        |          | 100%  |              |       | 20%         |         | 80%   | 100%  |       | (20%)    | (80%)    | 100%      |  |
| U                 | PWPning Support                                | \$    | 45,000           | \$         | 180,000  | \$    | 225,000      |       |             |         |       |       |       | \$0      | \$-      | \$0       |  |
| II-A-1            | Netwo and Support Systems                      | \$    | 12,000           | \$         | 48,000   | \$    | 60,000       | \$    | -           | \$      | -     |       |       | \$0      | 0        |           |  |
| II-A-2            | Travelers and Behavior                         | \$    | 3,000            | \$         | 12,000   | \$    | 15,000       | \$    | -           | \$      | -     |       |       | \$0      | 0        |           |  |
| II-A-3            | Transportation Modeling                        | \$    | 30,000           | \$         | 120,000  | \$    | 150,000      | \$    | -           | \$      | -     |       |       | \$0      | 0        |           |  |
|                   |                                                |       |                  |            |          |       |              |       |             |         |       |       |       |          |          |           |  |
| II-B              | Planning Process                               | \$    | 33,000           | \$         | 132,000  | \$    | 165,000      | \$    | 400         | \$      | 1,600 | \$    | 2,000 | \$0      | \$-      | \$0       |  |
| II-B-1            | Targeted Planning                              | \$    | 3,000            | \$         | 12,000   | \$    | 15,000       | \$    | -           | \$      | -     |       |       | \$0      | 0        |           |  |
| II-B-2            | Regional Planning (CTP, MTP, etc)              | \$    | 19,000           | \$         | 76,000   | \$    | 95,000       | \$    | -           | \$      | -     |       |       | \$0      | 0        |           |  |
|                   | PL Set aside for Safe & Acc Transp Opt         |       |                  |            |          |       |              | \$    | 400         | \$      | 1,600 | \$    | 2,000 |          |          |           |  |
| III-D             | Statewide & Extra-Regional Planning            | \$    | 10,000           | \$         | 40,000   | \$    | 50,000       | \$    | -           | \$      | -     |       |       | \$10,000 | 40000    | \$50,000  |  |
|                   |                                                |       |                  |            |          |       |              |       |             |         |       |       |       |          |          |           |  |
| III-E             | Management Ops, Program Suppt Admin            |       | \$20,000         |            | \$80,000 |       | \$100,000    |       | \$0         |         | \$0   |       |       | \$10,000 | 40000    | \$50,000  |  |
|                   | Total no overhead                              | \$    | 140,000          | \$         | 560,000  | \$    | 700,000      | \$    | 400         | \$      | 1,600 | \$    | 2,000 | \$20,000 | \$80,000 | \$100,000 |  |
|                   | Overhead/Indirect Costs (10%) for this example | \$    | 14,000           | \$         | 56,000   | \$    | 70,000       | \$    | 40          | \$      | 160   | \$    | 200   | \$ 2,000 | \$ 8,000 | \$ 10,000 |  |
|                   | TOTALS                                         | \$    | 154,00           | \$         | 616,000  | 3     | 770,000      | \$    | 440         | \$      | 1,760 | \$    | 2,200 | \$22,000 | \$88,000 | \$110,000 |  |

Equal or less than your yearly federal allocation

Equal or less than your yearly federal allocation

#### Indirect costs+consultant studies in UPWP

There are hidden rows for this UPWP example

LPA staff time subject to LPA's indirect rate (everything above pink/purple line)

Contracts (including payments to MPO-member). Not subject to LPA's indirect rate

**Equal or less than Allocation amount** 

| ſ |              |                                                     |     | MPO Plai | nnin | ng and Admi | n - | PL104     | Safe & Acc Transp Opt<br>PL Set aside (Federal Program Y410) |       |    |         |      |       |       |          | c     | TBG-DA  |      |          |
|---|--------------|-----------------------------------------------------|-----|----------|------|-------------|-----|-----------|--------------------------------------------------------------|-------|----|---------|------|-------|-------|----------|-------|---------|------|----------|
| ŀ | TASK         | TASK                                                |     | Local    |      | Federal     |     | TOTAL     |                                                              | Local | •  | Federal |      | OTAL  |       | State    |       | Federal |      | Total    |
| ı | CODE         | DESCRIPTION                                         |     | 20%      | 80%  |             |     | 100%      |                                                              | 20%   |    | 80%     | 100% |       | (20%) |          | (80%) |         | 100% |          |
| ı | II-A         | Data and Planning Support                           | \$  | 45,000   | \$   | 180,000     | \$  | 225,000   |                                                              |       |    | 0070    |      |       |       | \$0      |       | \$-     |      | \$0      |
| ŀ | I-A-1        | Networks and Support Systems                        | \$  | 12,000   | \$   | 48,000      | \$  | 60,000    | \$                                                           | -     | \$ | -       |      |       |       | \$0      |       | 0       |      | 7 -      |
| ľ | I-A-2        | Travelers and Behavior                              | \$  | 3,000    |      | 12,000      | \$  | 15,000    |                                                              | -     | \$ | -       |      |       |       | \$0      |       | 0       |      |          |
| ľ | I-A-3        | Transportation Modeling                             | \$  | 30,000   | _    | 120,000     |     | 150,000   |                                                              | -     | \$ | -       |      |       |       | \$0      |       | 0       |      |          |
| ľ |              |                                                     | ,   | ,        | ,    | ,           | Ė   | ,         |                                                              |       |    |         |      |       |       |          |       |         |      |          |
| ſ | II-B         | Planning Process                                    | \$  | 27,000   | \$   | 108,000     | \$  | 135,000   | \$                                                           | 400   | \$ | 1,600   | \$   | 2,000 |       | \$0      |       | \$-     |      | \$0      |
| ı | I-B-1        | Targeted Planning                                   | \$  | 3,000    | \$   | 12,000      | \$  | 15,000    | \$                                                           | -     | \$ | -       |      |       |       | \$0      |       | 0       |      |          |
| ı | I-B-2        | Regional Planning (CTP, MTP, etc)                   | \$  | 19,000   | \$   | 76,000      | \$  | 95,000    | \$                                                           | -     | \$ | -       |      |       |       | \$0      |       | 0       |      |          |
| I |              | PL Set aside for Safe & Acc Transp Opt              |     |          |      |             |     |           | \$                                                           | 400   | \$ | 1,600   | \$   | 2,000 |       |          |       |         |      |          |
|   | I-B-3        | Special Studies                                     |     |          |      |             |     |           |                                                              |       |    |         |      |       |       | \$0      |       | 0       |      |          |
| I |              | Administration of Special Studies (staff time)      |     |          |      |             |     |           |                                                              |       |    |         |      |       |       |          |       |         |      |          |
| ı |              | (see below for specific studies)                    | \$  | 5,000    | \$   | 20,000      | \$  | 25,000    | \$                                                           | -     | \$ | -       |      |       |       |          |       |         |      |          |
| L |              |                                                     | \$  | -        | \$   | -           |     |           | \$                                                           | -     | \$ | -       |      |       |       |          |       |         |      |          |
|   |              |                                                     |     |          |      |             |     |           |                                                              |       |    |         |      |       |       |          |       |         |      |          |
| L | III-D        | Statewide & Extra-Regional Planning                 | \$  | 10,000   | \$   | 40,000      | \$  | 50,000    | \$                                                           | -     | \$ | -       |      |       |       | \$10,000 |       | 40000   |      | \$50,000 |
|   | III-E        | Management Ops, Program Suppt Admin                 |     | \$20,000 |      | \$80,000    |     | \$100,000 |                                                              | \$0   |    | \$0     |      |       |       | \$10,000 |       | 40000   |      | \$50,000 |
| 1 |              | sub Totals with no indirect costs                   | Ś   | 134,000  | \$   | 536,000     | \$  | 670,000   |                                                              | 400   | \$ | 1,600   |      | 2,000 | \$    |          | \$    | 80,000  | \$   | 100,000  |
|   |              | Overhead/Indirect Costs (10%) for this example      | _   | 13,400   | \$   | 53,600      |     | 67,000    |                                                              | 40    | \$ | 160     |      | 200   | \$    | 2,000    |       | 8,000   | \$   | 10,000   |
|   |              | sub TOTALS (all staff time activities)              | \$  | 147,400  | \$   | 589,600     |     | 737,000   | _                                                            | 440   | \$ | 1,760   |      | 2,200 | \$    | 22,000   | \$    | 88,000  | \$   | 110,000  |
| 4 |              | ,                                                   |     | ,        |      | ,           |     | •         |                                                              |       |    | ŕ       |      | ·     |       | <i>,</i> |       | ,       |      |          |
|   | <b>¹-B-3</b> | Special Studies contracts                           |     |          |      |             |     |           |                                                              |       |    |         |      |       |       |          |       |         |      |          |
|   |              | Special study #1 -Town of abc will procure consulta | ant |          |      |             |     |           |                                                              |       |    |         |      |       |       | \$20,000 | \$    | 80,000  | \$   | 100,000  |
|   |              | Special study #2 (consultant)                       |     |          |      |             |     |           |                                                              |       |    |         |      |       |       | \$40,000 | \$    | 160,000 | \$   | 200,000  |
|   |              | Special study #3 (consultant)                       |     | \$20,000 |      | \$80,000    |     | \$100,000 |                                                              |       |    |         |      |       |       |          |       |         |      |          |
|   |              | Special study #4 - staff-led study by Town of xyz   |     |          |      |             |     |           |                                                              |       |    |         |      |       |       | \$24,000 | \$    | 96,000  | \$   | 120,000  |
|   |              | sub Total for Special Studies                       |     |          |      |             |     |           |                                                              |       |    |         |      |       |       |          |       |         |      |          |
|   |              | contracts (not subject to LPA's                     |     |          |      |             |     |           |                                                              |       |    |         |      |       |       |          |       |         |      |          |
|   |              | indirect rate)                                      |     | \$20,000 |      | \$80,000    | \$  | 100,000   |                                                              |       |    |         |      |       | \$    | 84,000   | \$3   | 36,000  | \$4  | 420,000  |
|   |              |                                                     |     |          |      |             |     |           |                                                              |       |    |         |      |       |       |          |       | •       |      |          |
|   |              | Total UPWP expenses                                 | \$  | 167,400  | \$   | 669,600     | \$  | 837,000   | S                                                            | 440   |    | 1,760   | \$   | 2,200 | \$1   | 06,000   | \$4   | 124,000 | \$!  | 530,000  |
|   |              |                                                     |     | •        |      | •           |     | •         | _                                                            |       | -  | •       |      | ,     |       | •        |       | •       | 47   |          |

## Indirect cost allocation plans

- (If this is the agency's choice for charging indirect costs)
- Each major local government (LPA) is required to submit a plan to its cognizant agency (NCDOT in MPO case) for indirect costs <u>annually.</u>
- MPO invoices to TPD need to present the indirect cost on the invoice, if applicable.
- Sample cost allocation plan template (Dept of Interior)
- Cost allocation plan webinar training presentation
  - (Florida Government Finance Officer Association)

# Indirect cost allocation plans – MPO guidance

- Indirect Cost Allocation Plan
  - Each MPO is required to annually submit current fiscal year's Indirect Cost Allocation Plan to designated NCDOT staff by February 28th, along with draft PWP. This plan is different for each MPO. The fiscal director for the MPO be familiar with this plan and work with MPO staff to submit the plan. Indirect costs are allowable with the submittal and approval of an indirect cost allocation plan. NCDOT will accept the indirect cost rate of the MPO that is approved by the cognizant agency. The Indirect Percentage Rate approved for use in the UPWP cannot exceed the percentage rate approved by the Cognizant Federal Agency. If an MPO does not have a cognizant agency letter, NCDOT will approve or negotiate an indirect cost rate based upon the indirect cost plan."

#### Indirect cost allocation plans-annual req's

- Indirect Costs Annual Requirements due with draft PWP (February 28)
  - 1) Cognizant Federal Agency Letter approving/acknowledging Indirect Cost Rate
  - 2) Cost Allocation Plan (or documentation/worksheets supporting the calculation of the Indirect Cost Rate)
  - 3) Certificate of Indirect Costs

An LPA may choose to not charge indirect costs.

## Resources, page 1

- FHWA regulations regarding consultant services
- NCDOT eSignature Policy
- Doing Business with NCDOT-consultant forms
  - (includes <u>DBE form</u>, <u>NCDOT scope and manday estimate</u> form, <u>Invoice template</u>, <u>RS-2(prime</u>), <u>RS-2(subconsultant)</u>
  - Consultant Rate System-May 22, 2019 update
    - Steps for firms to prepare for the CRS
- NCGS 159-34 (State law requiring use of GAAP)
- Maximum allowable non-salary direct costs
- Procurement walk-through

## Resources page 2

- NCDOT Discipline Codes
- NCGS 143 Article3D procurement of engineering services
- 23 CFR 172 (Procurement, management, and administration of engineering and design related services)
- 2 CFR 200
- TPD procedure for Procurement of consultant services by MPO/RPO's.
- Prequalification search

#### Resources, page 3

- MPO and RPO administration manuals
- FHWA Order 4470.1A Policy for Contractor Certification of Costs
- Contract Provisions (for contracts using Federal Funds)
- NCDOT memo regarding invoices and payment (within 30 days)
- RFLOI template
- Vendor Registration Form (substitute form W-9)

#### Resources, page 4

- Accounting Standards Codification: The FASB's centralized reference tool for GAAP
- FASAB Handbook: Standards & guidelines for financial reporting at federal government organizations
  - an approximate 2,500-page PDF
- FHWA Consultant Services
- NC Treasurer Compliance Supplement page.
- NCDOT procedure for MPO invoice processing
- NCDOT's purchasing manual (for non-PEF procurement)

#### Resources, Page 5

- Federal-aid Essentials for Local Public Agencies
- Understanding cost allocation and indirect cost rates
- FHWA's Project Funds Management Guide for State Grants
- Sample cost allocation plan template (word doc)
- Cost allocation plan webinar training presentation
- Key invoice components (NCDOT Fiscal)
- MPO Allowable Expenditures

#### Resource, page 6

- NCDOT IPD Professional Engineering Firm Management – Guidance for Project Managers
- 2 CFR 200 (Updated sections to 2 CFR 200)
  - UNIFORM ADMINISTRATIVE REQUIREMENTS, COST PRINCIPLES, AND AUDIT REQUIREMENTS FOR FEDERAL AWARDS
  - Formerly:
    - 44 CFR PART 13
    - 2 CFR 225 Cost Principles for State and Locals
    - OMB Circulars A-87, A-102, A-133
    - Federal Program Guidelines

## Resource, Page 7 Mini-Brooks Qualifications Based Selection

- North Carolina "Mini-Brooks"
  - G.S. 143-64.31 et seq.
  - Became law in 1987 for the procurement of architectural and engineering services based on qualifications.
- Applies to State and Local Governmental Units.
  - Announce (advertise)
  - competitors' qualifications are evaluated and the most qualified competitor is selected
  - price is not used as a selection factor

#### Resources, Page 8 – Audit info

• On the Schedule of Expenditures for Federal and State Awards include program name and CFDA number.

- MPO's: Metropolitan Planning/ PL 104(f) funds CFDA Number (20.205-5)
  - https://files.nc.gov/nctreasurer/documents/files/SLGFD/LGC/LocalGovFiscalMngmt/AnnualAud/2020ComplianceSupp/20.205-5.pdf

NC Treasure's Compliance Supplement page:

https://www.nctreasurer.com/divisions/state-and-local-government-finance-division/lgc/local-fiscal-management/annual-audit

## Resources page 9 – Assistance Listing

 Terminology "CFDA" has now been replaced with "Assistance Listing Number (ALN)"

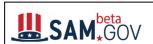

CFDA Transition Frequently Asked Questions

**CFDA** 

**PDF link** 

transition FAQ

#### **Overview**

The Catalog of Federal Domestic Assistance (CFDA) provides a full listing of all federal programs available to state and local governments (including the District of Columbia); federally-recognized Indian tribal governments; Territories (and possessions) of the United States; domestic public, quasi-public, and private profit and nonprofit organizations and institutions; specialized groups; and individuals.

#### When did CFDA retire?

Now, all CFDA features are available on beta, SAM, gov as of May 25, 2018.

#### Why has CFDA gone away?

CFDA was consolidated with nine other systems to streamline the federal government awards process, reducing the burden of doing business with the government. The integrated website will simplify daily tasks and increase business knowledge by providing one powerful search tool, one robust reporting tool, and one workspace for managing your work.

#### How does this transition affect me?

The goal of integrating and migrating the systems is to reduce the but When we migrated over the functions of CFDA, we made significant in CFDA, we:

- Improved the overall search engine and keyword search
- Enhanced the search summary, now provided directly in the
- Enabled advanced search filtering, enabling search by "active among others
- Created a funded/not funded indicator that allows users to qu
- Made it easier to read financial information section with a bar graph and table
- Improved the history section

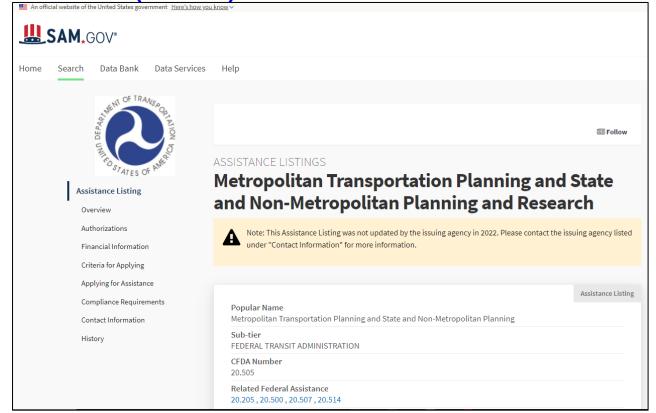

## Resources Page 10

- PSMU Hub for consultants doing business with NCDOT.
- Policy and Procedures for Procurement and Administration of Major Professional or Specialized Services contracts
- Invoicing FAQ's
- Preconstruction Finance Guide v1.2 dated Jan 3, 2022

#### Resources Page 11

- NCDOT's project management webpage
- NCDOT Workday estimate form 9-22-2022
- Lump Sum invoice
- Cost Plus invoice
- NCDOT's standard progress report template
- Preconstruction Finance Guide
- Project Management Guide
- Professional Engineering Firm Management Guide
  - Linked from <u>Integrated Project Delivery webpage</u>.

#### STBG-DA section

- This part only pertains to MPO's that are TMA's
  - Transportation Management Area
  - MPO's that receive STBG-DA funds (greater than 200k in population)
- Deals with only those DA funds that are flexed for planning purposes / programmed in UPWP.
- This section deals only with those DA funds used to supplement the MPO's UPWP.

#### Start, End, and Inactive

- Remember DA-funded studies have the same 3 elements as PL funds
  - 1. Start date (no work on study prior to start / authorization date)
  - 2. End date (must be finished well in advance)
    - Typically, 5 years from start of fiscal year (federal authorization date)
  - 3. Inactivity (Keep project active to avoid federal closure)
    - Invoice NCDOT at least every 6 months to keep project active

## Overmatching (more than 20% local)

If overmatching, same principles apply as PL funds.

- (please reference slides in UPWP module of this training)
- 1. Overmatched % needs to end in a 5 or 0.
  - -75/25, 70/30, 65/35, 60/40, etc.
- 2. Overmatched project(s) need to be separated.
  - Would have separate WBS than the 80/20 work in your UPWP.
    - UPWP: Make a different section showing the different % split.
    - Refer to slide 121
    - This means a separate invoice package for that WBS.

## DA supplemental funds are requested by the MPO

- DA funds must be shown in the STIP, so work with your STIP coordinator
- So you don't have to do this every year, we encourage multi-year funding requests (to STIP)
- Funds are shown in the Federal FY when NCDOT will request obligation (FFY begins Oct 1, SFY: July 1)
- For example, DA supplemental funds for the FY24 UPWP would be programed in the STIP/TIP FY23

## STBG-DA funds--Did you modify UPWP?

- If you are adding additional DA funds (for planning purposes), you need to coordinate with NCDOT STIP unit so they can amend the STIP for the new/additional amount. You MUST also let various TPD staff know (see below)
- MPO Checklist:
  - Did the MPO contact NCDOT's STIP unit to modify the STIP for additional STBG-DA funding amount?
  - Did the MPO modify the TIP?
  - Did the MPO modify the UPWP?

# Process to authorize additional STBG-DA funds for planning purposes

- 1. Once your UPWP, TIP, and STIP are amended, then MPO's must email a PDF copy of all 3 items to:
  - Jamal Alavi jsalavi@ncdot.gov
  - Your TPD coordinator
  - Daryl Vreeland dvreeland@ncdot.gov

## STBG-DA funds authorization process pt2

- 2. TPD will then use the modified UPWP and TIP and seek federal authorization of the modified amount.
- 3. Important note: Funds MUST be federally authorized and available for use to the MPO PRIOR to the MPO beginning any work using those funds.
  - a) Remember that FHWA must approve the UPWP amendment, so allow additional time before encumbering dollars.
- 4. Please work with your TPD coordinator to check the SAP system to determine if the funds have been authorized. (There's no automated notification system).

#### **UPWP** how-to amend summary

- Prior to using any funds in amended UPWP:
- MPO staff must ensure UPWP has been approved by FHWA
- MPO staff is responsible for ensuring that funds have been federally authorized <u>PRIOR</u> to the MPO encumbering those funds.
  - Otherwise the MPO will not be able to receive federal funds for unauthorized work.
  - IE, it's MPO responsibility to make sure the funds are available in the WBS (federally-authorized) before starting any study using those funds or in any way using the funds.

# What happens to unused DA funds (those used to supplement PL planning)?

- If the MPO has flexed DA funds for planning purposes, and some of those remain unspent....
- When the "project" (the bank account for the fiscal year) is closed, those funds go back to the MPO's Federal DA fund account.
- Upon closure, the STIP unit will be able to see the new, (higher, in this case) balance of the MPO's DA funds.
- TMA MPO's can not "lose" DA funds (those funds supplementing planning/PL) because they were unspent
  - (unless rescission or some other action)

#### Finished with a FY of DA funds?

- (When a specific (individual) project (ex: FY20 STBG-DA project year) is completed, indicate that in your invoice cover memo to TPD that this is the final invoice for the project.
- Dear TPD staff
- According to our records, the final invoice for project has been paid and all deliverables have been met. This is to notify you that we request closure of the FY22 xxxMPO STBG-DA WBS number 1234.5.6.
- Or add this line to the final invoice cover letter "This is the final invoice for WBS 1234.5.6 (xxxMPO FY22 DA funds). Please close out this account"
- If you have any questions, please contact <MPO staff contact person>.
- · Sincerely,

## Change Log – Feb 21, 2023

- Updated non-salary direct costs to Jan 9, 2023 memo
- Discipline codes are no longer an excel spreadsheet
  - They now reside on <u>NCDOT's web site</u>. (new slide 38)
- Added new slide #68 to note the focus areas in the procurement process
- Deleted previous slide #154 (DUNS number no longer a requirement for FFATA submittal)
- Added slide 160 Procurement or Purchase examples
- New #134 and updated slide 135 to show 100% for PL set aside and narrative example

## Thank you

Any Questions?

#### Appendix for DA funds

- This appendix is for your reference for the process if MPO has to add new DA funds (mid-cycle) to a study that was originally under-budgeted.
  - Specifically, the Non-LPA entity procured a consultant and is negotiating cost.
- This is noted here as reference, since this is a rare case.
- Please be doubly-sure of your study estimates and you will not have to go through this process.

#### Estimate of study cost

- Example...MPO member leading the (DA-funded)
   planning study....procured consultant and is negotiating
   cost. MPO discovers that additional funds needed.
- Discovers cost estimate in UPWP does not provide enough funds. <u>PROVIDED NO CHANGE TO SCOPE</u> <u>OF WORK</u>, Here's how to handle:
- 1. Obviously, local government is not to enter into contract. (besides...wouldn't have submitted a cost proposal nor received TPD approval.)

- 2. Local gov't to request LPA to consider adding additional funds in UPWP. (per MPO's applicable procedures)
- 3. LPA to work with STIP unit to determine if additional DA funds available and (if so) request additional amount be programmed by NCDOT's STIP unit.
- 4. Local government may require local budget amendment so the local government leading the study has sufficient funds to pay 100% of the study. (DA is reimbursement program)

- Interlocal agreement between local entity and LPA may need to be amended for increased reimbursement amount.
- 6. MPO modifies/amends UPWP and TIP (to match the STIP).
- 7. LPA sends to TPD
  - Amended TIP (just the applicable page)
  - Amended STIP (just the applicable page)
  - MPO's Executed UPWP amendment

- 8. Ask Consultant to develop draft contract and cost proposal.
- Upon cost agreement, submit draft cost proposal to TPD for their submission to Office of Inspector General for review of rates.
- 10. Receive OIG letter, adjust cost proposal as/if noted.
- 11. MPO to Determine Federal authorization status.
  - It is the responsibility of the LPA to determine that the total amount of the project is federally authorized PRIOR to executing the contract.

- 12. Request TPD approval to execute contract.
  - It is LPA's responsibility to ensure funds have been federally authorized prior to issuing Notice-to-Proceed to consultant.
- 13. (If received approval) Start study

 Short version: Be doubly sure of a study's initial cost estimate to avoid having to go through the above process.